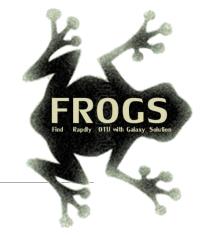

### C - Training on Galaxy: Metabarcoding March 2024 - Webinar

## **STATISTICS** Practice

🔊 🖸 Bioinfo

LUCAS AUER, MARIA BERNARD, LAURENT CAUQUIL, MAHENDRA MARIADASSOU, GÉRALDINE PASCAL

GIGENAE GenPhySE 🛲 MaiAGE GABI

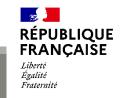

*i*NTERACTIONS

miggile

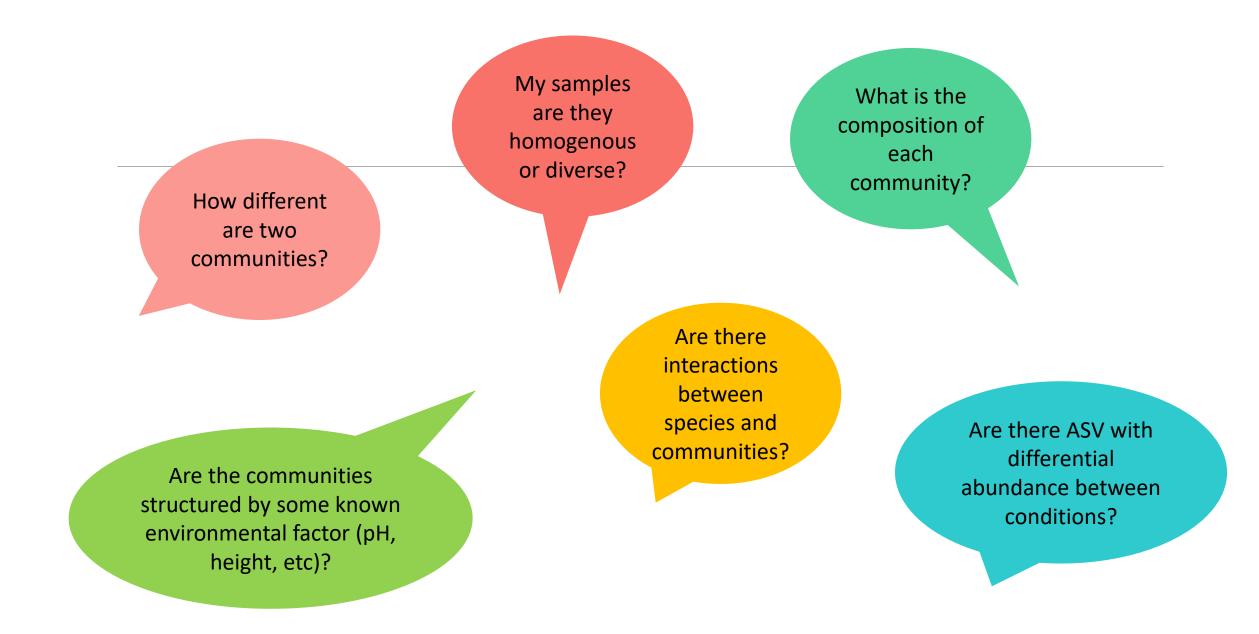

## FROGSSTAT with Phyloseq R package

R package (McMurdie and Holmes, 2013) to analyse community composition data in a phylogenetic framework

It uses other R packages:

- Community ecology functions from vegan, ade4
- Tree manipulation from ape
- Graphics from ggplot2
- Differential analysis from DESeq2

→ At the end of FROGS pipeline, what kind of data do we have ?

→ At the end of FROGS pipeline, what kind of data do we have ?

FROGS biom containing:

- ASV count tables (required)
- ASV description : taxonomy

Phylogenetic tree in Newick format

Metadata: sample description in TSV file

→ Take a look at the metadata

→ Take a look at the metadata

FoodType:

Meat or Seafood

EnvType: 8 environment types

EnvType Description FoodType Description FoodType EnvType DLT0.LOT01 DesLardons LOT1 Meat DLT0.LOT03 DesLardons LOT3 Meat DLT0.LOT04 LOT4 DesLardons Meat DLT0.LOT05 LOT5 DesLardons Meat DLT0.LOT06 DesLardons LOT6 Meat DLT0.LOT07 DesLardons LOT7 Meat DLT0.LOT08 LOT8 DesLardons Meat DLT0.LOT10 DesLardons LOT10 Meat MVT0.LOT01 MerguezVolaille LOT1 Meat MVT0.LOT03 MerguezVolaille LOT3 Meat MVT0.LOT05 MerguezVolaille LOT5 Meat MVT0.LOT06 MerguezVolaille Meat LOT6 MVT0.LOT07 MerguezVolaille LOT7 Meat MVT0.LOT08 MerguezVolaille LOT8 Meat MVT0.LOT09 MerguezVolaille LOT9 Meat MVT0.LOT10 MerguezVolaille LOT10 Meat BHT0.LOT01 **BoeufHache** LOT1 Meat BHT0.LOT03 BoeufHache LOT3 Meat

Meat  $\rightarrow$  Ground Beef, Ground veal, Poultry sausage, Diced bacon Seafood  $\rightarrow$  Cooked schrimps, Smoked salmon, Salmon filet, Cod filet

# Phyloseq Import Data tool

PHYLOSEQ OBJECT CREATION

## Phyloseq : Data import

- 1. Statistical analysis is done in R, so an R object called Rdata must be created.
- 2. Run PhyloSeq Data import

The FROGS biom format contains:

- ASV count tables (required)
- ASV description : taxonomy

Others information used in FROGSSTAT are:

- sample description in TSV file
- phylogenetic tree in Newick format (nwk or nhx)
- 3. Create 2 phyloseq objects, with and without normalization (rename them)

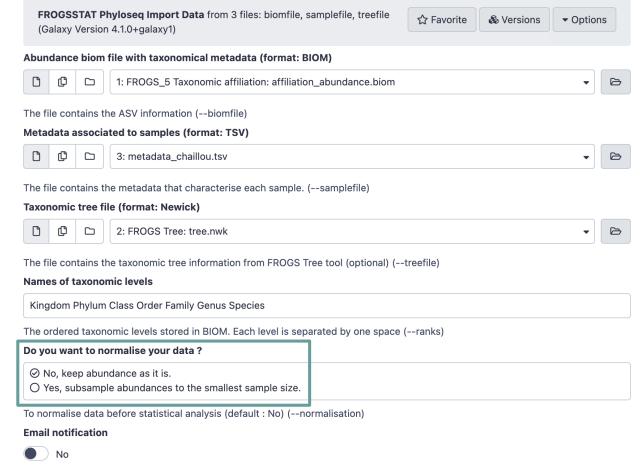

Send an email notification when the job completes

🗸 Execute

1. What are the resulting datasets ?

2. What is the difference between the resulting objects with and without normalization ?

3. Explore the HTML results

1. What are the resulting datasets ?

 $\rightarrow$  asv\_data.Rdata file: R object used by phyloseq package for statistics

 $\rightarrow$  HTML report: summary of the phyloseq object

2. What is the difference between the resulting objects with and without normalization ?

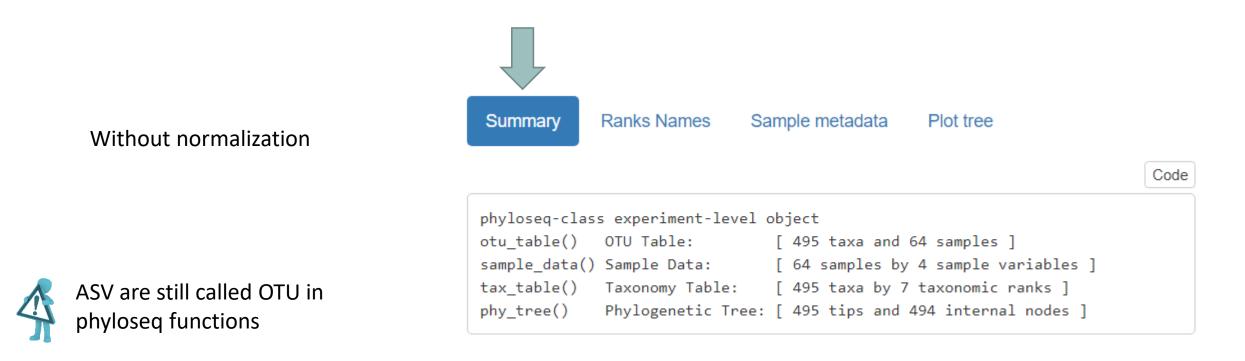

2. What is the difference between the resulting objects with and without normalization?

Summary

Ranks Names

With normalization (rarefaction)phyloseq-class experiment-level object<br/>otu\_table() OTU Table: [ 495 taxa and 64 samples ]<br/>sample\_data() Sample Data: [ 64 samples by 4 sample variables ]<br/>tax\_table() Taxonomy Table: [ 495 taxa by 7 taxonomic ranks ]<br/>phy\_tree() Phylogenetic Tree: [ 495 tips and 494 internal nodes ]

Minimum number of sequences kept in each sample

Number of sequences in each sample after normalization: 7638

Sample metadata

Plot tree

Code

Code

2. What is the difference between the resulting objects with and without normalization?

Summary

Ranks Names

With normalization (rarefaction)

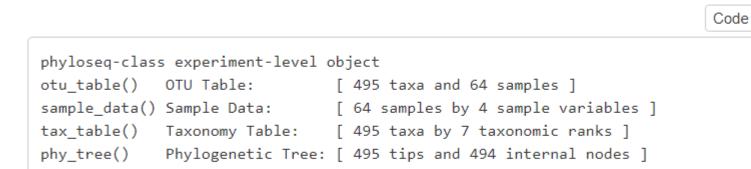

Sample metadata

Plot tree

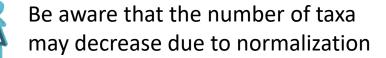

Number of sequences in each sample after normalization: 7638

14

Code

#### 3. Explore the HTML results

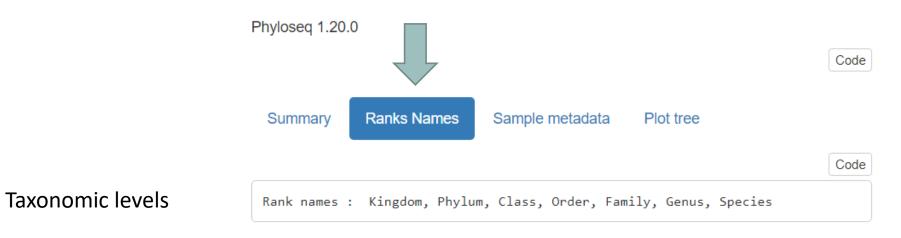

#### Explore the HTML results 3. Script R Variable names the different modalities for each qualitative Summary Ranks Names Sample metadata Plot tree variable Code Sample variables: EnvType, Description, FoodType, SampleID Code Warning ! EnvType : DesLardons, MerguezVolaille, BoeufHache, VeauHache, SaumonFume, FiletSaumon, FiletCabillaud, Crevet te Metadata order (in each sample variable) are used to Description : LOT1, LOT3, LOT4, LOT5, LOT6, LOT7, LOT8, LOT10, LOT9, LOT2 organize graphics. FoodType : Meat, Seafood So take extra care when you construct your SampleID : DLT0.LOT01, DLT0.LOT03, DLT0.LOT04, DLT0.LOT05, DLT0.LOT06, DLT0.LOT07, DLT0.LOT08, DLT0.LOT10, MV T0.LOT01, MVT0.LOT03, MVT0.LOT05, MVT0.LOT06, MVT0.LOT07, MVT0.LOT08, MVT0.LOT09, MVT0.LOT10, BHT0.LOT01, BHT sample metadata file 0.LOT03, BHT0.LOT04, BHT0.LOT05, BHT0.LOT06, BHT0.LOT07, BHT0.LOT08, BHT0.LOT10, VHT0.LOT01, VHT0.LOT02, VHT0. LOT03, VHT0.LOT04, VHT0.LOT06, VHT0.LOT07, VHT0.LOT08, VHT0.LOT10, SFT0.LOT01, SFT0.LOT02, SFT0.LOT03, SFT0.LO

It may make sense to order the metadata file i.e. the meats are together and the seafood together

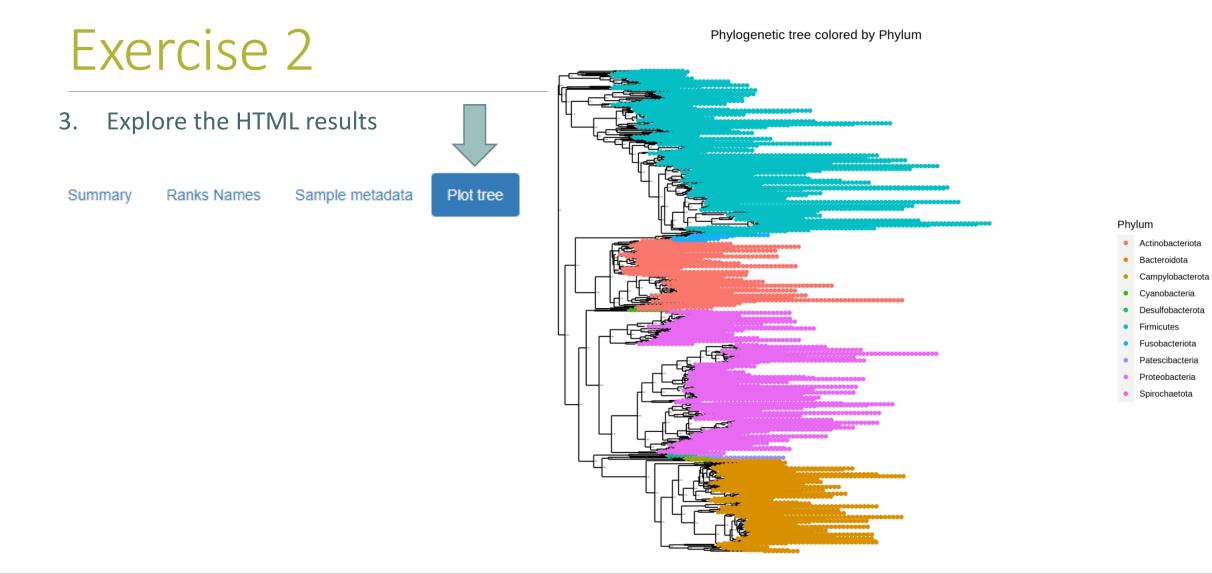

#### 

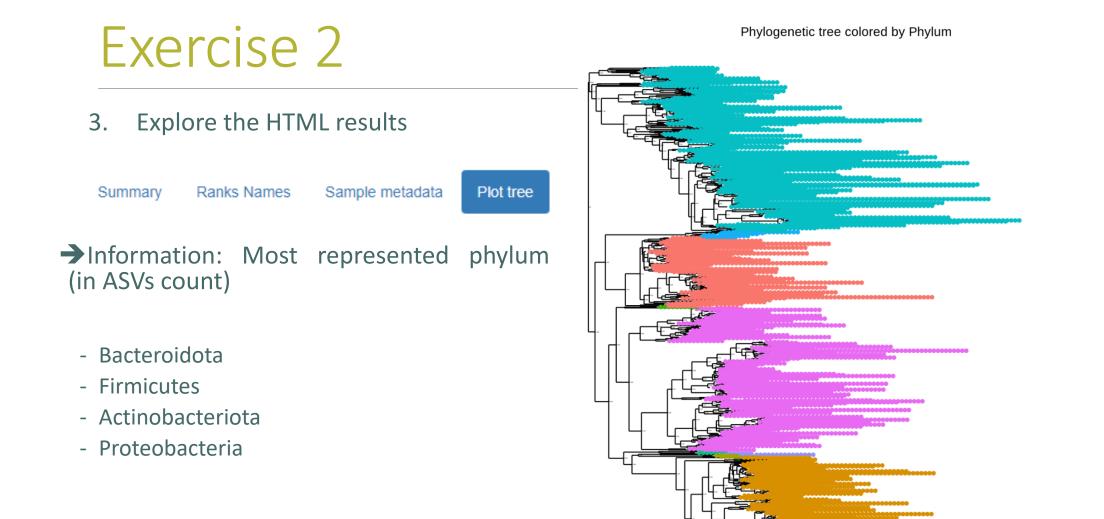

#### Phylum

- Actinobacteriota
- Bacteroidota
- Campylobacterota
- Cyanobacteria
- Desulfobacterota
- Firmicutes
- Fusobacteriota
- Patescibacteria
- Proteobacteria
- Spirochaetota

# Biodiversity analysis

# The points we will cover on biodiversity analysis

- 1. Exploring sample composition
- 2. Notions of biodiversity
- 3. α-diversity analysis
- 4. β-diversity analysis

# I. Biodiversity analysis

COMPOSITION VISUALIZATION

## Exploring biodiversity : visualization

| <b>FROGSSTAT Phyloseq Composition Visualisation</b> with bar plot and composition plot (Galaxy Version 4.1.0+galaxy1)                                                                                                    | ☆ Favorite & Versions ▼ Options     |               |                                    |                                   |
|----------------------------------------------------------------------------------------------------|-------------------------------------|---------------|------------------------------------|-----------------------------------|
| Phyloseq object (format rdata)         Image: Constraint of the second state of the second state of the second state state of the second state state state of the second state state state of the second state state stat | •                                   | Explore the s | ample <b>RA</b>                    | W or NORMALISED count             |
| This is the result of FROGS Phyloseq Import Data tool. Grouping variable EnvType Experimental variable used to group samples (Treatment, Host type, etc). (varExp)                                                                                                    |                                     |               |                                    | ble to organize<br>be or FoodType |
| Taxonomic level to filter your data         Kingdom         Ex: Kingdom, Phylum, Class, Order, Family, Genus, Species (taxaRank1)                                                                                                    | At what taxonomic ran to study?     |               |                                    |                                   |
| Taxa (at the above taxonomic level) to keep in the dataset           Bacteria           ex: Bacteria (when filtering at the Kingdom level), Firmicutes (when filtering at the Phylum level). M specified, i.e. Firmicutes Proteobacteria (taxaSet1)                                                                                                    | On which rank do we want to group   |               | For the first usage, let the defau |                                   |
| Taxonomic level used for aggregation         Phylum         Ex: Family (when filtering at the Phylum level). The aggregation level must be below the filtering level         Number of most abundant taxa to keep                                                                                                    |                                     |               | parameters                         |                                   |
| 9 Ex: 9, i.e. Tool keeps the 9 most abundant taxa and the remaining taxa are aggregated in a group -K                                                                                                    | Number of majority gro<br>displayed | oupings to be |                                    | 22                                |

- 1. What are the resulting datasets ?
- 2. What is the difference between Bar plot and Plot composition ?
- 3. What biological information could you extract ?
- 4. What are the perspectives for going further?

1. What are the resulting datasets ?

 $\rightarrow$  HTML report: summary of the phyloseq object

- Bar plot
- Composition plot

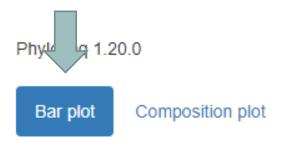

#### 2. What is the difference between Bar plot and Plot composition ?

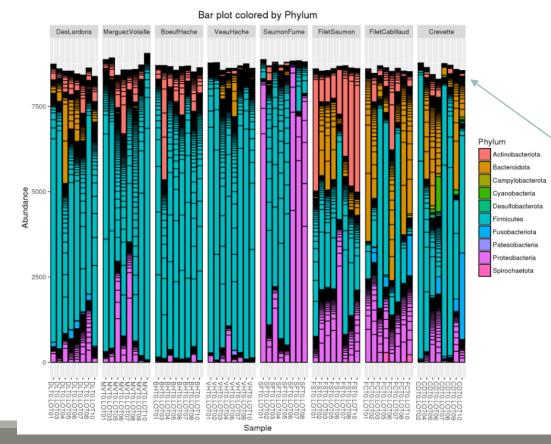

- one rectangle is one ASV
- one color is one phylum
- y axis: number of sequences these are absolute counts
- size of rectangle depends on number of sequences

#### 2. What is the difference between Bar plot and Plot composition ?

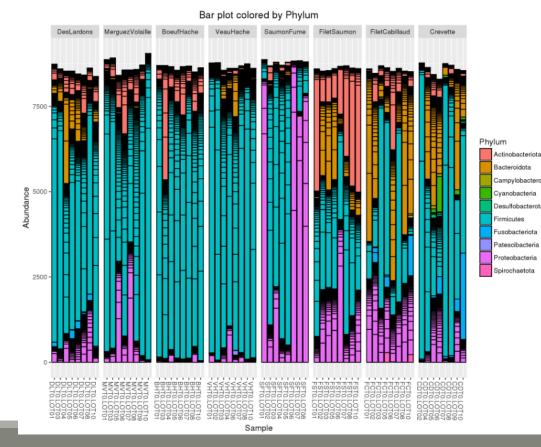

#### Limitations:

- Plot bar works at the ASV-level and displays all the ASV at the specified rank
- This may lead to cluttered graphics and unnecessary legends
- No easy way to look at a subset of the data
- Works with absolute counts (beware of unequal depths or used normalized function)

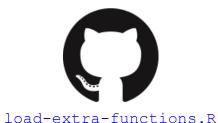

### Exploring biodiversity : visualization

Another graph: plot\_composition function :

- Works with **relative abundances**
- Subsets ASVs at a given taxonomic level

#### Taxonomic level to filter your data

#### Kingdom

ex: Kingdom, Phylum, Class, Order, Family, Genus, Species

#### Taxa (at the above taxonomic level) to keep in the dataset

#### Bacteria

ex: Bacteria (when filtering at the Kingdom level), Firmicutes (when filtering at the Phylum level). Multiple taxa (separated by a space) can be specified, i.e. Firmicutes Proteobacteria

#### Taxonomic level used for aggregation

| Aggregates ASVs at another taxonomic level | Phylum                                                                                                   |
|--------------------------------------------|----------------------------------------------------------------------------------------------------|
|                                            | ex: Family (when filtering at the Phylum level). The aggregation level must be below the filtering level |

#### Number of most abundant taxa to keep

9

ex: 9, i.e. Tool keeps the 9 most abundant taxa and the remaining taxa are aggregated in a group 'Other'

Shows only a given number of taxa

Composition plot

#### Bar plot

- 2. What is the difference between Bar plot and Plot composition ?
- one rectangle is one phylum (no borderline) (or any other specified taxonomy rank)
- one color is one phylum
- y axis: counts are reduced to 1, so, here, we have relative counts

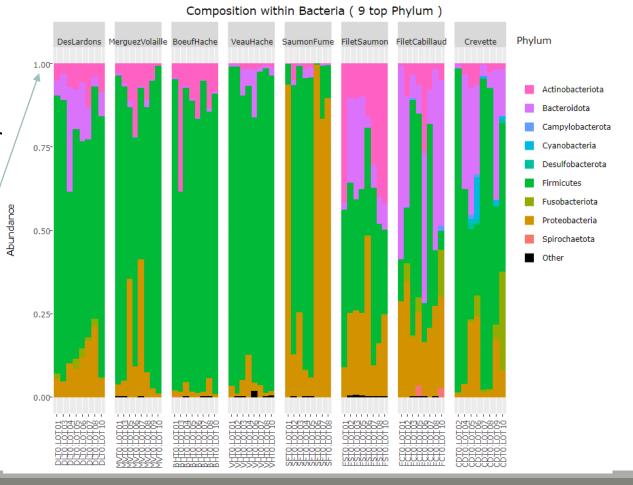

3. What biological information could you extract?

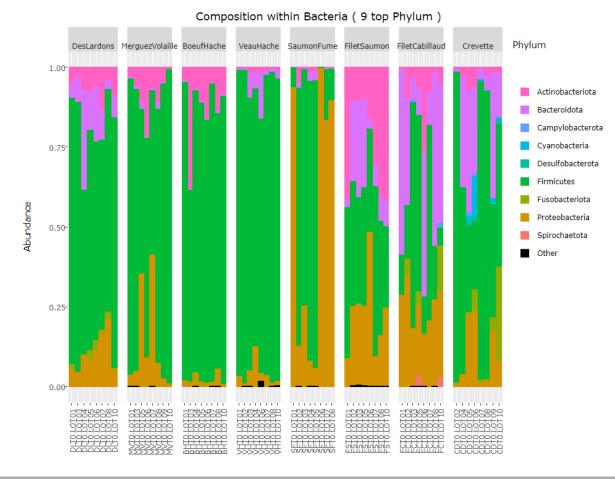

3. What biological information could you extract ?

Exercise 3

- Meat types on the left share common Phylum composition, with a majority of Firmicutes (easy to remark thanks of ordered levels)
- Seafoods seem to be much more variable
- Firmicutes and Proteobacteria are present in all samples, but with a wide range of abundance

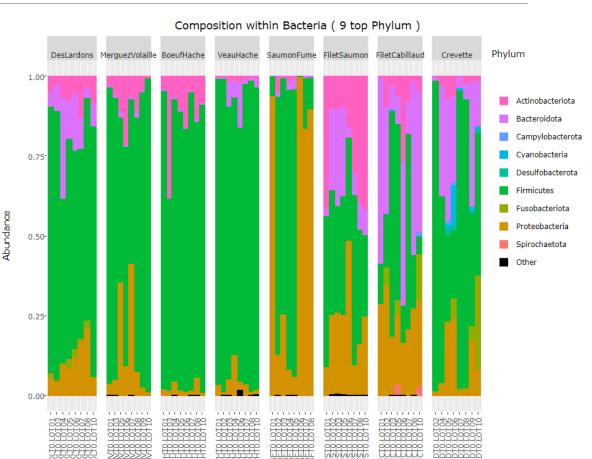

#### Composition plot Bar plot

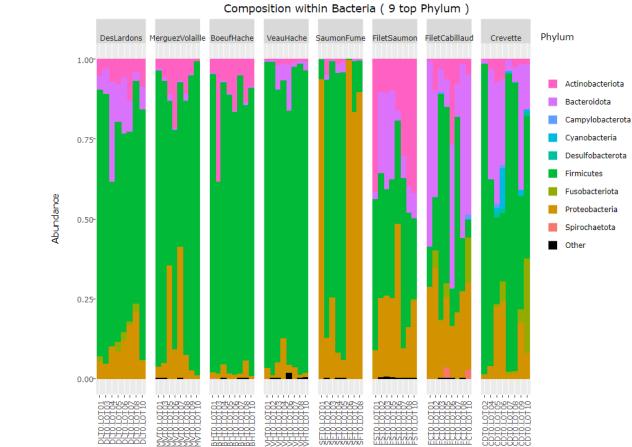

งเง่นงานการ

uuuu

4. What are the perspectives for going further?

**Exercise 3** 

- Fusobacteriota Proteobacteria Spirochaetota

#### Bar plot Composition plot

### Exercise 3

4. What are the perspectives for going further?

- ➔ What is the composition of the 9 most abundant Families of *Firmicutes* ?
- → What is the composition of the 9 most abundant Families of *Proteobacteria* ?

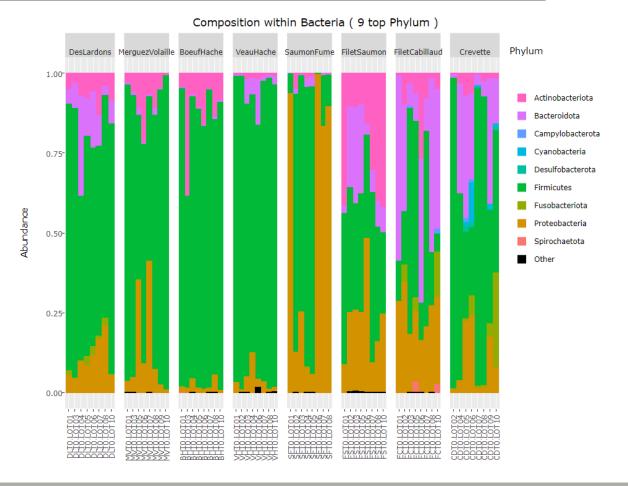

1. What is the composition of the 9 most abundant Families of Firmicutes ?

2. What is the composition of the 9 most abundant Families of Proteobacteria ?

### 1. What is the composition of the 9 most abundant Families of Firmicutes ?

#### Taxonomic level to filter your data

Phylum

ex: Kingdom, Phylum, Class, Order, Family, Genus, Species

Taxa (at the above taxonomic level) to keep in the dataset

Firmicutes

ex: Bacteria (when filtering at the Kingdom level), Firmicutes (when filtering at the Phylum level). Multiple taxa (separated by a space) can be specified, i.e. Firmicutes Proteobacteria

#### Taxonomic level used for aggregation

Family

ex: Family (when filtering at the Phylum level). The aggregation level must be below the filtering level.

#### Number of most abundant taxa to keep

9

ex: 9, i.e. Tool keeps the 9 most abundant taxa and the remaining taxa are aggregated in a group 'Other'

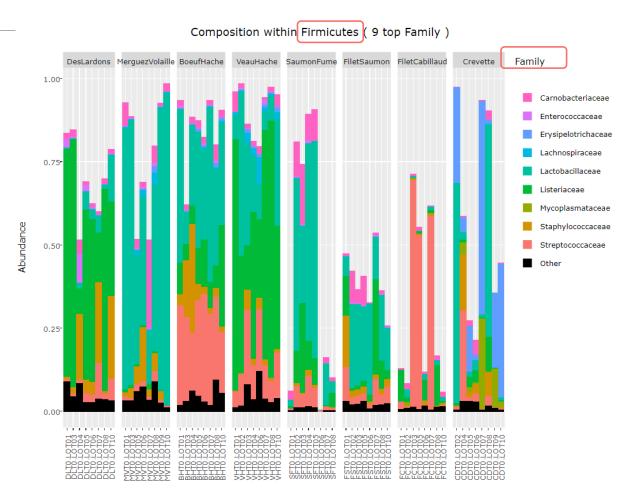

- What is the composition of the 9 most abundant Families of Firmicutes ?
  - Abundance does not reach 1 because only Phylum Firmicutes is displayed, the "missing" abundance is carried by other Phyla.
  - As seen at the Phylum level, Firmicutes are more represented in meat types than in seafoods
  - Dominant Firmicutes families are not the same in each food type

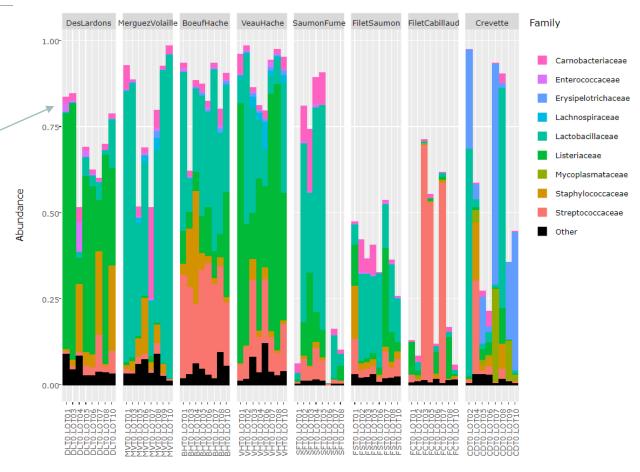

#### Composition within Firmicutes (9 top Family)

#### 2. What is the composition of the 9 most abundant Families of Proteobacteria ?

#### Taxonomic level to filter your data

| Phylum                                                                                                    |
|----------------------------------------------------------------------------------------------------|
| ex: Kingdom, Phylum, Class, Order, Family, Genus, Species                                                                                                    |
| Taxa (at the above taxonomic level) to keep in the dataset                                                                                                    |
| Proteobacteria                                                                                                    |
| ex: Bacteria (when filtering at the Kingdom level), Firmicutes (when filtering at the Phylum level).<br>Multiple taxa (separated by a space) can be specified, i.e. Firmicutes Proteobacteria |
|                                                                                                    |

#### Taxonomic level used for aggregation

Family

ex: Family (when filtering at the Phylum level). The aggregation level must be below the filtering level.

#### Number of most abundant taxa to keep

9

ex: 9, i.e. Tool keeps the 9 most abundant taxa and the remaining taxa are aggregated in a group 'Other'

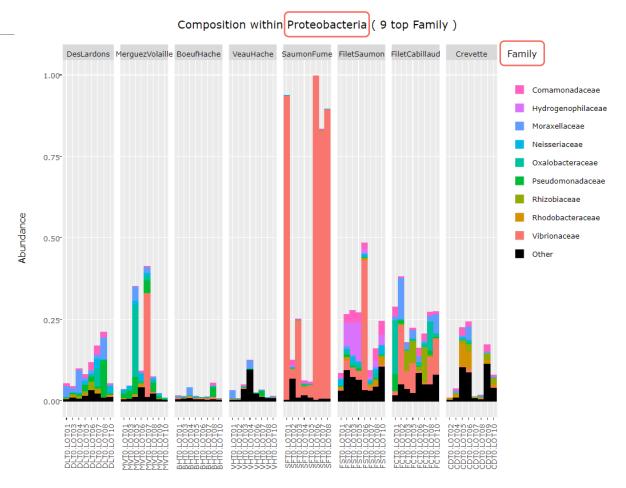

2. What is the composition of the 9 most abundant Families of Proteobacteria ?

- As seen at the Phylum level, Proteobacteria are particularly present in seafood samples
- SaumonFume samples with extremely high levels of Proteobacteria are dominated by Vibrionaceae family, while other food types are balanced between several families

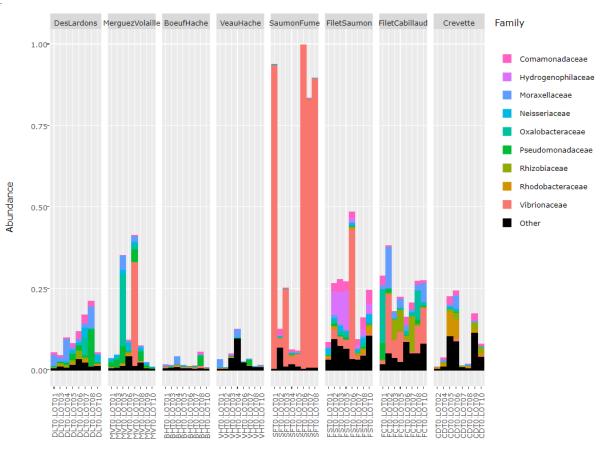

#### Composition within Proteobacteria ( 9 top Family )

# Exploring biodiversity : visualization

<u>Remark 1</u>: An example of what happens when sample metadata file is not sorted in a meaningful way

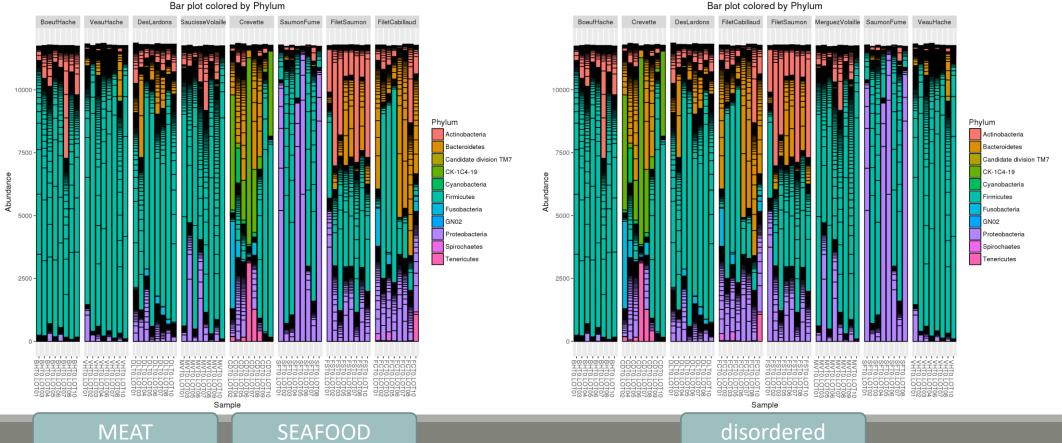

# Exploring biodiversity : visualisation

<u>Remark 2</u>: Keep in mind that human eye cannot distinguish more than 12 colors at the same time.

Example of the 30 most abundant Families among Bacteria

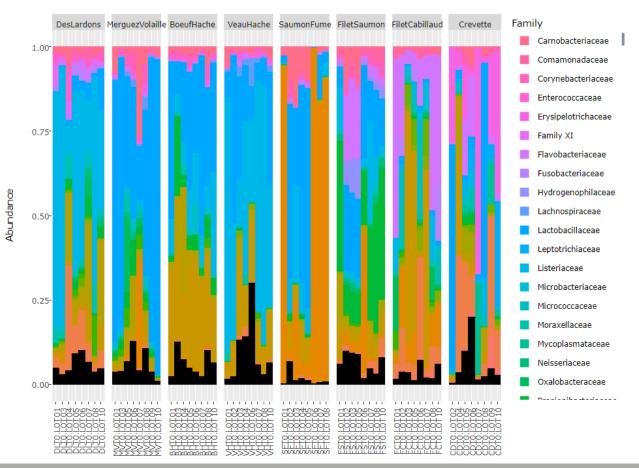

Composition within Bacteria ( 30 top Family )

# II. Biodiversity analysis

**DIVERSITY INDICES** 

# Exploring biodiversity : descriptors

- The richness corresponds to the number of ASVs or functional groups present in communities. It characterizes the composition.
- The **diversity** takes into account the relative abundancy of species. It characterizes the **structure**

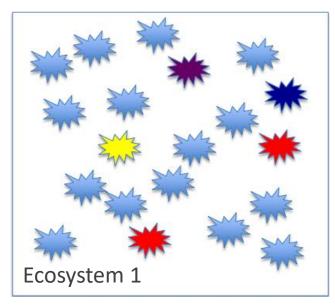

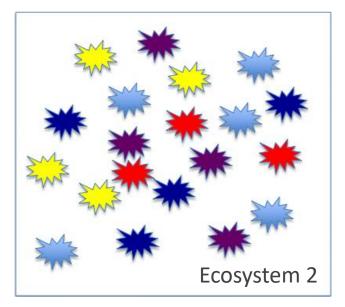

# Exploring biodiversity : descriptors

- The richness corresponds to the number of ASVs or functional groups present in communities. It characterizes the composition.
- The **diversity** takes into account the relative abundancy of species. It characterizes the **structure**

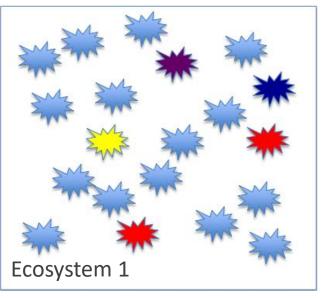

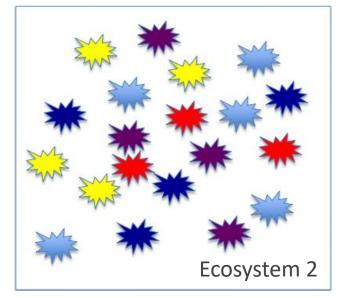

Richness : Eco1 = Eco2 Diversity: Eco2 > Eco1

# Exploring biodiversity : statistical indices

3 levels of diversity:

- **α-diversity**: diversity within a community
- **β-diversity**: diversity between communities
  - β-dissimilarities/distances
    - dissimilarities between pairs of communities
    - often used as a first step to compute diversity
- γ-diversity: diversity at the landscape scale (blurry for bacterial communities)

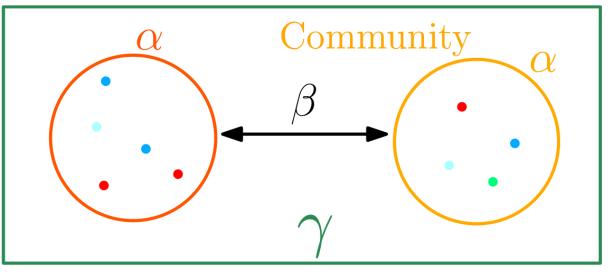

Landscape

# Exploring biodiversity : statistical indices

There are qualitative, quantitative and phylogenetic indices:

### Qualitative (Presence/Absence) vs. Quantitative (Abundance )

- Qualitative indices give equal weight to all species, dominant or rare
- Qualitative indices are more sensitive to differences in sampling depths
- Qualitative indices emphasize differences in taxa diversity while quantitative are more sensitive to increases in composition differences

### **Phylogenetic indices**

- Require a phylogenetic tree
- phylogeny allows to attenuate clustering errors because 2 different ASVs can be phylogenetically close

# III. Biodiversity analysis

 $\alpha$ -DIVERSITY INDICES

# $4 \alpha$ -diversity indices

- 1. Richness
- 2. Chao
- 3. Shannon
- 4. Inv-Simpson

### Richness

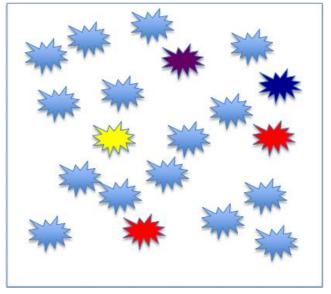

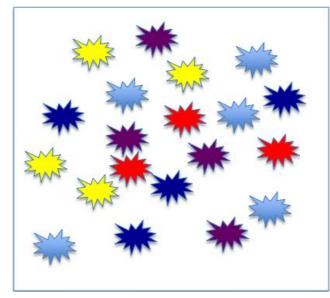

Richness : Eco1 = Eco2

Richness

Number of observed species

## $\alpha$ -diversity: Chao1

| Richness                   | Chao                                                |
|----------------------------|-----------------------------------------------------|
| Number of observed species | Richness + (estimated) number of unobserved species |

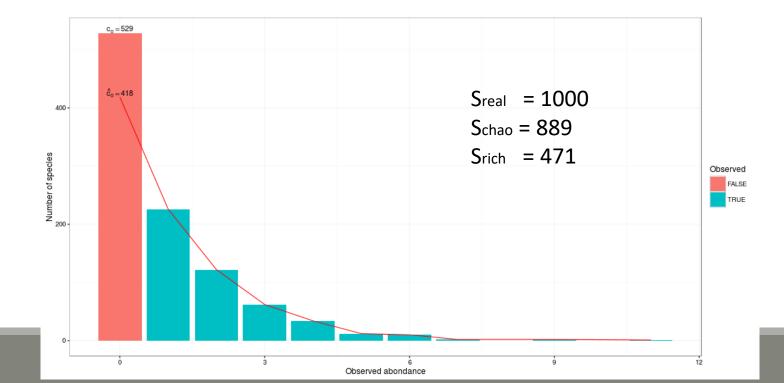

48

# $\alpha$ -diversity: Chao1

Chao1 is an abundance-based estimator. This means that the data it needs relate to the abundance of taxa in the sample.

This index estimates the number of unobserved species from those that have only been observed once or twice. This diversity index is a minimum estimator. In order for it to fit the dataset, it is necessary that singletons and duplicates represent a significant part of the information

Many taxa, species, are represented by a few individuals (rare species) and others can be represented by many individuals (abundant species).

Well, chao1 is based on the rare species.

So we need to know how many species are represented by 1 individual (singleton) and how many species are represented by 2 individuals (doubletons):

 $S_{est} = S_{obs} + F2/2G$ 

S<sub>est</sub> (nb of species we want to estimate), S<sub>obs</sub> (nb of species observed), F (nb of singletons) and G (nb of doubletons)

If the chao1 is close to the richness  $\rightarrow$  the part of the missed ASVs is low  $\rightarrow$  the sequencing depth is good.

### $\alpha$ -diversity: Chao1

#### Example of a abundance table, after FROGS processing, with ASVs filtering with 0.005% threshold:

| observation_name | observation_sum | complexe-ADN-1 | echantillon1-1 | echantillon1-2 | echantillon1-3 | echantillon2-1 | echantillon2-2 | echantillon2-3 |
|------------------|-----------------|----------------|----------------|----------------|----------------|----------------|----------------|----------------|
| Cluster_1        | 298637          | 56             | 227            | 234            | 120            | 36754          | 59089          | 56534          |
| Cluster_2        | 155012          | 688            | 20604          | 38077          | 45508          | 8417           | 10464          | 10655          |
| Cluster_3        | 52753           | 2469           | 14             | 76             | 68             | 37             | 8              | 19             |
| Cluster_4        | 34062           | 3459           | 5041           | 11458          | 12799          | 0              | 37             | 84             |
| Cluster_5        | 30263           | 3              | 10             | 13             | 13             | 570            | 806            | 800            |
| Cluster_6        | 26805           | 1301           | 7              | 51             | 35             | 21             | 6              | 16             |
| Cluster_7        | 25237           | 1015           | 7              | 30             | 34             | 16             | 5              | 14             |
| Cluster_8        | 20483           | 893            | 6              | 34             | 19             | 18             | 1              | 16             |
| Cluster_9        | 26069           | 2504           | 32             | 60             | 87             | 26             | <u>с</u> -     | 22             |
| Cluster_10       | 17383           | 712            | 5              | 23             | 17             | 19             | 8              | 13             |
| Cluster_11       | 16674           | 715            | 6              | 27             | 25             | 26             | 2              | 7              |
| Cluster_12       | 11420           | 0              | 37             | 76             | 79             | 19             | 24             | 13             |
| Cluster_13       | 9414            | 189            | 0              | 24             | 12             | 6              | 0              | 8              |
| Cluster_14       | 7972            | 498            | 3              | 7              | 11             | 7              |                | 5              |
| Cluster_15       | 7267            | 13             | 0              | 19             | 12             | 11             | 2              | 7              |
| Cluster_16       | 7131            | 150            | 3              | 8              |                | 11             | 0              | 2              |
| Cluster_17       | 6407            | 4953           | 22             | 7              | 1              | 0              | 13             | لي             |
| Cluster_18       | 6538            | 28             | 1              | 10             | 18             | 16             | 0              | 6              |
| Cluster_19       | 5633            | 3              | 12             | 12             | 45             | 24             | <u> </u>       | 3              |
| Cluster_20       | 5223            | 183            | 0              | 5              | 12             | 8              | 1              | 1              |
| Cluster_21       | 4078            | 12             | 0              | 6              | 9              | 6              | 0              | 4              |
| Cluster_22       | 4507            | 0              | 10             | 13             | 20             | 13             | 0              | 2              |
| Cluster_23       | 4232            | 3              | 0              | 10             | 8              | 9              |                | 4              |
| Cluster_24       | 3404            | 160            | 1              | 4              | 6              | 4              | 1              | 0              |
| Cluster_25       | 3857            | 1              |                | 3              | 6              | _10_           | 0              | 2              |
| Cluster_26       | 2616            | 1926           | 16             | 12             | 9              | 2              | 8              | 9              |
| Cluster_27       | 2781            | 2182           | 7              | 2              | 0              | 0              | 6              | 1              |

singletons and doubletons

 $\rightarrow$  Chao1 computation possible

# $\alpha$ -diversity: Shannon and Inv-Simpson

#### $\alpha$ -diversity is equivalent to the richness : number of species

| Shannon                                        | Inv-Simpson                                                                         |
|------------------------------------------------|-------------------------------------------------------------------------------------|
| Evenness of the species abundance distribution | Inverse probability that two sequences sampled at random come from the same species |

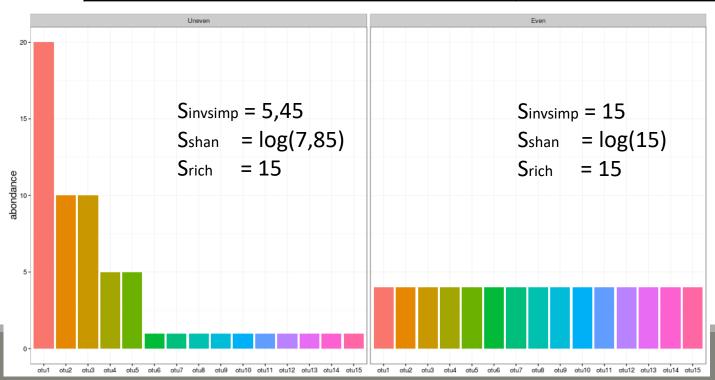

#### Interpretation :

15 observed species, but according to Shannon, the uneven community acts like there is 7.85 equally abundant species (5.45 for invSimp)

### $\alpha$ -diversity indices

- 1. Chao1 close to Richness  $\rightarrow$  all species have been detected
- 2. higher Shannon index  $\rightarrow$  higher homogeneity  $\rightarrow$  greater diversity
- 3. greater invsimpson index  $\rightarrow$  greater diversity

# Exploring biodiversity : $\alpha$ -diversity

 $\alpha$ -diversity indices available in phyloseq :

- Species richness : number of observed ASV
- Chao1 : number of observed ASV + estimation of the number of unobserved ASV
- Shannon entropy / Jensen : the width of the ASV relative abundance distribution. Roughly, it reflects our (in)ability to predict ASV of a randomly picked bacteria.
- Simpson : 1 probability that two bacteria picked at random in the community belong to different ASV
- Inverse Simpson : inverse of the probability that two bacteria picked at random belong to the same ASV
- Other estimators of alpha diversity exist (Chao2, ACE, ICE,...), however the indices presented above allow us to understand alpha diversity with sufficient precision

# Exploring biodiversity : α-diversity

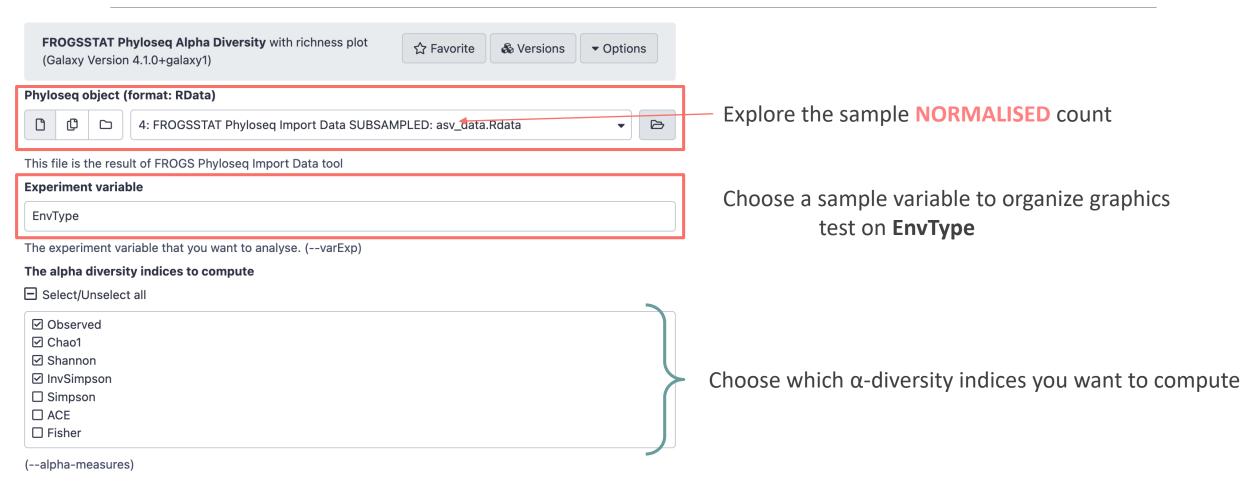

- 1. What are the output files ?
- 2. Which interpretation could you make on the boxplot results ?
- 3. Does EnvType has an impact on  $\alpha$ -diversity indices ?

1. What are the output files ?

 $\rightarrow$  Tabular file: contains the detailed value of indices in each sample

 $\rightarrow$  HTML report: graphical and statistical results

#### 1. What are the output files ?

#### $\rightarrow$ Tabular file: contains the detailed value of indices in each sample

| 1          | 2        | 3                | 4                | 5                 | 6                |
|------------|----------|------------------|------------------|-------------------|------------------|
|            | Observed | Chao1            | se.chao1         | Shannon           | InvSimpson       |
| BHT0.LOT01 | 89       | 90.875           | 2.25640704112416 | 2.46283438240559  | 6.4374614755645  |
| BHT0.LOT03 | 129      | 134.2            | 3.98819923457003 | 3.01399812576966  | 11.6378947553209 |
| BHT0.LOT04 | 137      | 152              | 8.65612088483201 | 2.77419314445453  | 7.04904738429417 |
| BHT0.LOT05 | 127      | 132.526315789474 | 3.97261840192821 | 2.82922278153272  | 7.54330476122993 |
| BHT0.LOT06 | 135      | 136              | 1.30982775947977 | 2.6365904270666   | 6.30810073317464 |
| BHT0.LOT07 | 126      | 141.260869565217 | 7.7960250320146  | 2.36922299088995  | 5.65591172677601 |
| BHT0.LOT08 | 172      | 189.652173913043 | 8.66767047151361 | 3.32220303923076  | 11.229239617499  |
| BHT0.LOT10 | 155      | 173.9            | 9.42281349646639 | 2.96129964607031  | 7.55645792419119 |
| CDT0.LOT02 | 73       | 87.5263157894737 | 7.85749286229502 | 0.968874997875041 | 1.93691052993399 |
| CDT0.LOT04 | 145      | 168.25           | 10.9999446485673 | 3.1208274916296   | 11.0298385276267 |

1. What are the output files ?

 $\rightarrow$  HTML report: graphical and statistical results

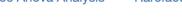

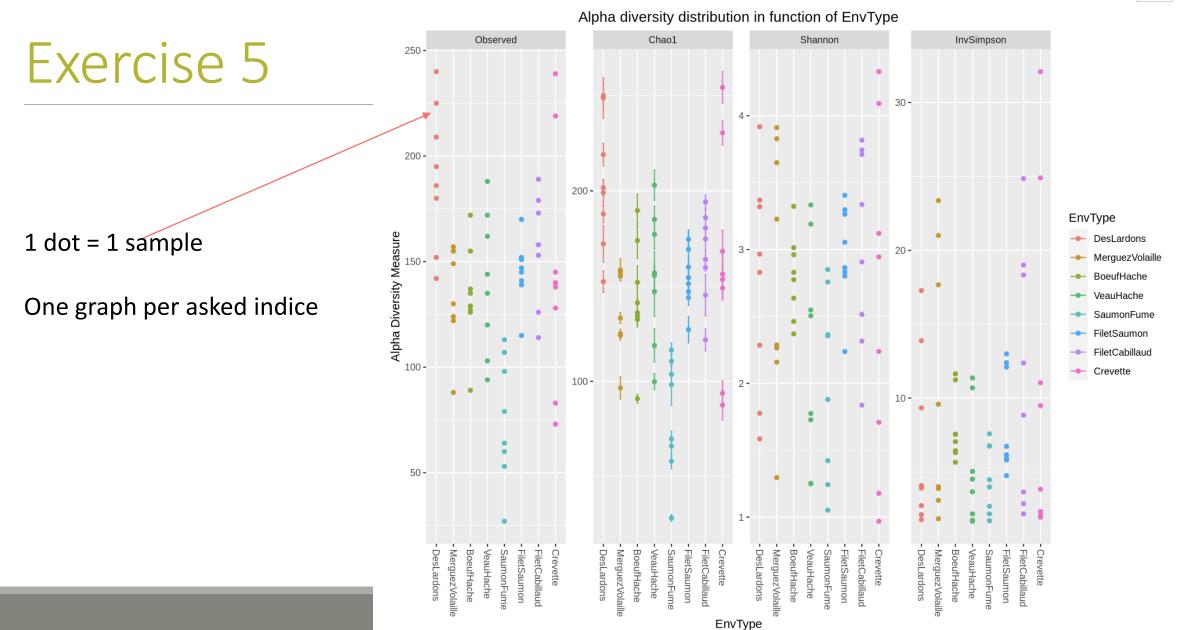

Code

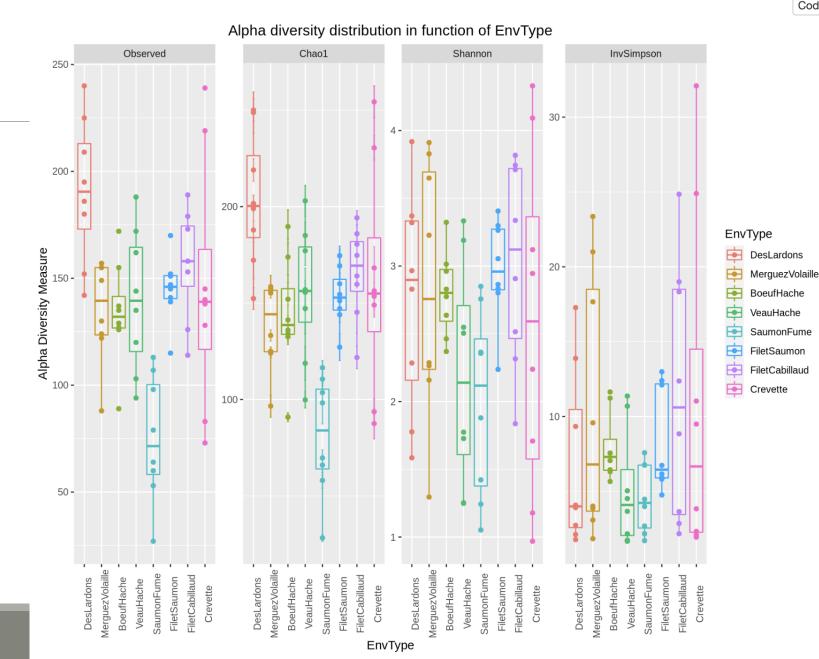

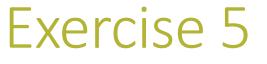

#### more readable thanks to boxplots

#### Same legend for all indices

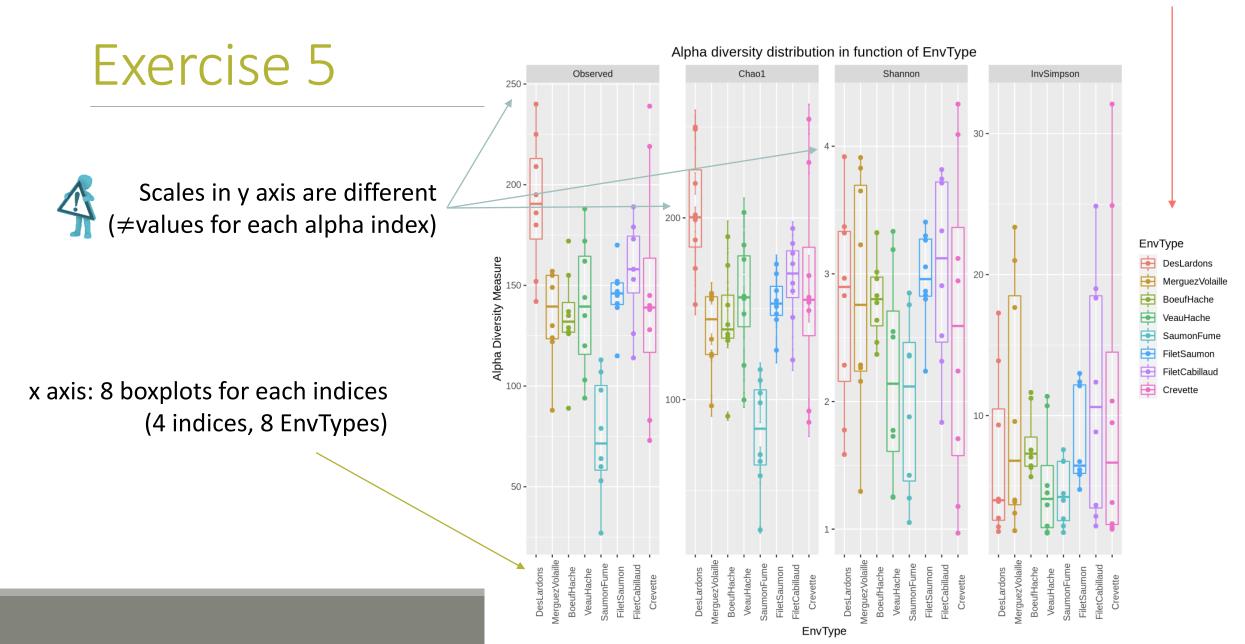

2. Which interpretation could you make on the boxplot results ?

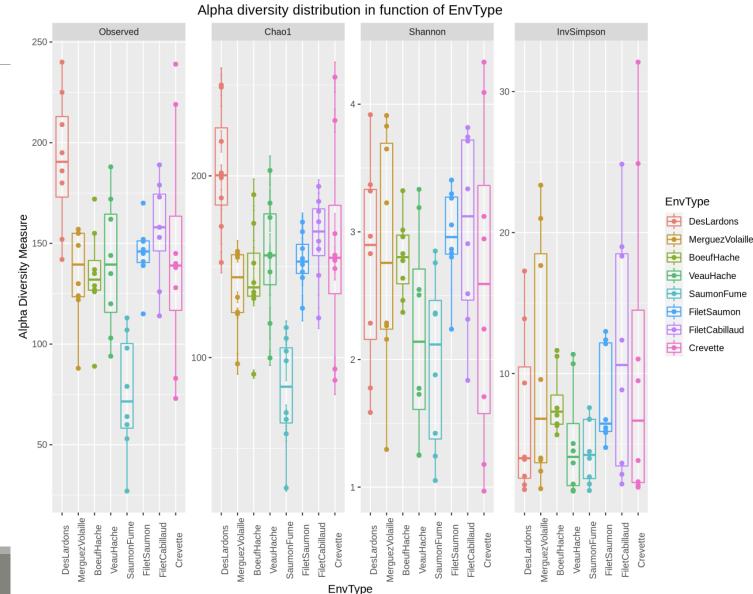

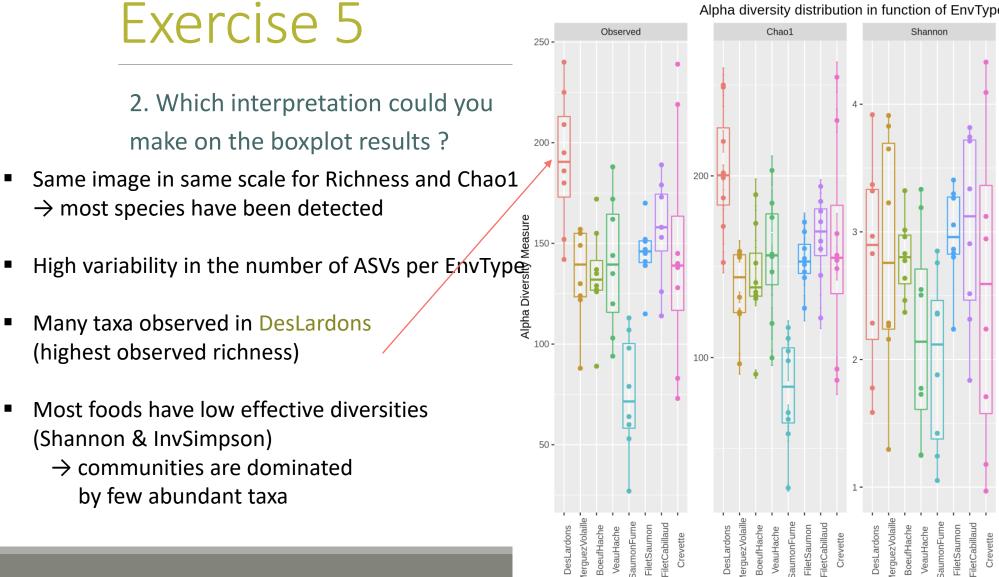

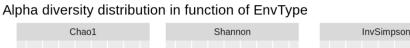

EnvType

30 -

20 -

DesLardons lerguezVolaille BoeufHache

auHache

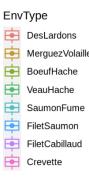

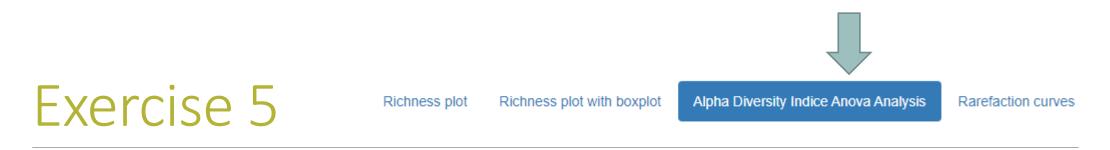

- 3. Does EnvType has an impact on  $\alpha$ -diversity indices ?
- What is an ANOVA used for?
- $\rightarrow$  Test the significance of the previous observations by performing an ANOVA of alpha-diversity

indices against the covariate of interest (EnvType)

### 3. Does EnvType has an impact on $\alpha$ -diversity indices ?

#### Anova interpretations

#### 

```
#Perform ANOVA on Observed, which effects are significant
anova.Observed <-aov( Observed ~ Depth + EnvType, anova_data)
summary(anova.Observed)
```

```
Df Sum Sq Mean Sq F value Pr(>F)
EnvType 7 57656 8237 7.705 1.68e-06 ***
Residuals 56 59864 1069
```

Signif. codes: 0 '\*\*\*' 0.001 '\*\*' 0.01 '\*' 0.05 '.' 0.1 ' ' 1

#### \*\*\*\*\*\*\*

#Perform ANOVA on Chaol, which effects are significant anova.Chaol <-aov( Chaol ~ Depth + EnvType, anova\_data) summary(anova.Chaol)

```
Df Sum Sq Mean Sq F value Pr(>F)
EnvType 7 65691 9384 8.482 4.85e-07 ***
Residuals 56 61954 1106
```

Signif. codes: 0 '\*\*\*' 0.001 '\*\*' 0.01 '\*' 0.05 '.' 0.1 ' ' 1

#### 

#Perform ANOVA on Shannon, which effects are significant anova.Shannon <-aov( Shannon ~ Depth + EnvType, anova\_data) summary(anova.Shannon)

 Df Sum Sq Mean Sq F value Pr(>F)

 EnvType
 7
 7.61
 1.0866
 1.695
 0.129

 Residuals
 56
 35.89
 0.6409

#### \*\*\*\*

#Perform ANOVA on InvSimpson, which effects are significant anova.InvSimpson <-aov( InvSimpson ~ Depth + EnvType, anova\_data) summary(anova.InvSimpson)

Df Sum Sq Mean Sq F value Pr(>F) EnvType 7 392.8 56.12 1.261 0.286 Residuals 56 2492.7 44.51

3. Does EnvType has an impact on  $\alpha$ -diversity indices ?

#### Anova interpretations

Does the EnvType have an effect on Observed indice ?

#### 

#Perform ANOVA on Observed, which effects are significant anova.Observed <-aov( Observed ~ Depth + EnvType, anova\_data) summary(anova.Observed)

|              | Df  | Sum Sq M | ean Sq 1 | F value  | $\Pr(>F)$ |       |         |
|--------------|-----|----------|----------|----------|-----------|-------|---------|
| EnvType      | 7   | 57656    | 8237     | 7.705    | 1.68e-06  | ***   |         |
| Residuals    | 56  | 59864    | 1069     |          |           |       |         |
|              |     |          |          |          |           |       |         |
| Signif. code | es: | 0 '***'  | 0.001    | '**' 0.0 | 1 '*' 0.0 | 05 '. | ' 0.1 ' |

#### 

' 1

#Perform ANOVA on Chaol, which effects are significant

anova.Chaol <-aov( Chaol ~ Depth + EnvType, anova\_data) summary(anova.Chaol)

|             | Df  | Sum S | Sq M | ean | Sq  | F   | val | ue  | P   | r(> | F)   |     |     |   |   |   |
|-------------|-----|-------|------|-----|-----|-----|-----|-----|-----|-----|------|-----|-----|---|---|---|
| EnvType     | 7   | 6569  | 91   | 93  | 384 |     | 8.4 | 82  | 4.8 | 5e- | 07 * | * * |     |   |   |   |
| Residuals   | 56  | 6195  | 54   | 11  | L06 |     |     |     |     |     |      |     |     |   |   |   |
|             |     |       |      |     |     |     |     |     |     |     |      |     |     |   |   |   |
| Signif. cod | es: | 0 '*  | ***' | 0.0 | 001 | ' ' | **' | 0.0 | 1 ' | * ' | 0.05 | '.' | 0.1 | ' | ' | 1 |

#### 

#Perform ANOVA on Shannon, which effects are significant anova.Shannon <-aov( Shannon ~ Depth + EnvType, anova\_data) summary(anova.Shannon) Df Sum Sq Mean Sq F value Pr(>F) EnvType 7 7.61 1.0866 1.695 0.129 Residuals 56 35.89 0.6409

#### 

#Perform ANOVA on InvSimpson, which effects are significant anova.InvSimpson <-aov( InvSimpson ~ Depth + EnvType, anova\_da summary(anova.InvSimpson)

Df Sum Sq Mean Sq F value Pr(>F) EnvType 7 392.8 56.12 1.261 0.286 Residuals 56 2492.7 44.51

### 3. Does EnvType has an impact on $\alpha$ -diversity indices ? <u>Anova interpretations</u>

 Environments differ in terms of richness but not in terms of Shannon and InvSimpson diversity

 This means that all EnvTypes have similar structures (equivalent distributions between several minor ASVs and few dominant ASVs). Even if 2 samples of "Crevette" displayed very high invSimpson (their bacteria were thus more homogeneously distributed), these two samples were not sufficient to make "Crevette" significantly different from the others EnvType.

#### There is no significant difference between the EnvType

#### 

#Perform ANOVA on Observed, which effects are significant anova.Observed <-aov( Observed ~ Depth + EnvType, anova\_data) summary(anova.Observed)

|              |     |       | Mean Sq  |      |     |        |       |       |     |   |   |   |
|--------------|-----|-------|----------|------|-----|--------|-------|-------|-----|---|---|---|
| EnvType      | 7   | 57656 | 8237     | 7.   | 705 | 1.68e- | -06 3 | * * * |     |   |   |   |
|              |     | 59864 |          |      |     |        |       |       |     |   |   |   |
|              |     |       |          |      |     |        |       |       |     |   |   |   |
| Signif. code | es: | 0 '** | *' 0.001 | '**' | 0.0 | )1 '*' | 0.05  | 5'.'  | 0.1 | ' | ' | 1 |

#### 

summary(anova.Chaol)

|              | Dİ | Sum Sq Me | ean Sq | F value  | Pr(>F)      | _             |
|--------------|----|-----------|--------|----------|-------------|---------------|
| EnvType      | 7  | 65691     | 9384   | 8.482    | 4.85e-07 ** | * *           |
| Residuals    | 56 | 61954     | 1106   |          |             |               |
|              |    |           |        |          |             |               |
| Signif. code | s: | 0 '***'   | 0.001  | '**' 0.0 | )1 '*' 0.05 | '.' 0.1 ' ' 1 |

#### 

|           |    |       |        | <br> |
|-----------|----|-------|--------|------|
| Residuals | 56 | 35.89 | 0.6409 |      |

#Perform ANOVA on InvSimpson, which effects are significant anova.InvSimpson <-aov( InvSimpson ~ Depth + EnvType, anova\_da summary(anova.InvSimpson)

Df Sum Sq Mean Sq F value Pr(>F) EnvType 7 392.8 56.12 1.261 0.286 Residuals 56 2492.7 44.51

3. Does EnvType has an impact on  $\alpha$ -diversity indices ?

#### Anova interpretations

- Depth does not appear in the results, so there is no effect of depth.
- This is expected as the sequencing depth is equivalent between samples
- If Depth appears as a significant effect, you should normalize

#### 

#Perform ANOVA on Observed, which effects are significant anova.Observed <-aov( Observed ~ Depth + EnvType anova\_data) summary(anova.Observed) Df Sum Sq Mean Sq F value Pr(>F) EnvType 7 57656 8237 7.705 1.68e-06 \*\*\* Residuals 56 59864 1069 ---Signif. codes: 0 '\*\*\*' 0.001 '\*\*' 0.01 '\*' 0.05 '.' 0.1 ' ' 1

#### 

| #Perform AN | OVA c | on Chaol | , which | effec  | ts are           | signific  | ant    |       |
|-------------|-------|----------|---------|--------|------------------|-----------|--------|-------|
| anova.Chaol | <-ac  | ov( Chao | 1 ~ D   | epth + | + EnvTyp         | pe, anova | _data) |       |
| summary(ano | va.Ch | naol)    |         |        |                  |           |        |       |
|             |       | Sum Sq M |         |        |                  |           |        |       |
| EnvType     | 7     | 65691    | 9384    | 8.48   | 32 <b>4.</b> 85e | e-07 ***  |        |       |
| Residuals   | 56    | 61954    | 1106    |        |                  |           |        |       |
|             |       |          |         |        |                  |           |        |       |
| Signif. cod | es:   | 0 '***'  | 0.001   | '**' ( | ).01 '*'         | 0.05 '.   | 0.1    | ' ' 1 |

#### 

| #Perform ANG |      |          |           |       |          |       |             |
|--------------|------|----------|-----------|-------|----------|-------|-------------|
| anova.Shanno | on 🗸 | <-aov( S | hannon ~  | Deptl | h + Envi | ſype, | anova_data) |
| summary(anov | va.s | Shannon) |           |       |          |       |             |
|              | Df   | Sum Sq   | Mean Sq F | value | Pr(>F)   |       |             |
| EnvType      | 7    | 7.61     | 1.0866    | 1.695 | 0.129    | ]     |             |
| Residuals    | 56   | 35.89    | 0.6409    |       |          |       |             |

#### \*\*\*\*\*\*\*\*\*\*\*\*\*\*\*\*\*\*\*\*

| #Perform AN                          | OVA c | on InvS | impson,  | which ef | fects a | re signifi | cant     |  |  |  |
|--------------------------------------|-------|---------|----------|----------|---------|------------|----------|--|--|--|
| anova.InvSi                          | mpson | ı <−aov | ( InvSim | pson ~   | Depth · | + EnvType, | anova_da |  |  |  |
| <pre>summary(anova.InvSimpson)</pre> |       |         |          |          |         |            |          |  |  |  |
| 1                                    |       |         | Mean Sq  |          |         |            |          |  |  |  |
| EnvType                              | 7     | 392.8   | 56.12    | 1.261    | 0.286   |            |          |  |  |  |
| Residuals                            | 56 2  | 492.7   | 44.51    |          |         |            |          |  |  |  |

**Rarefaction curve interpretations** 

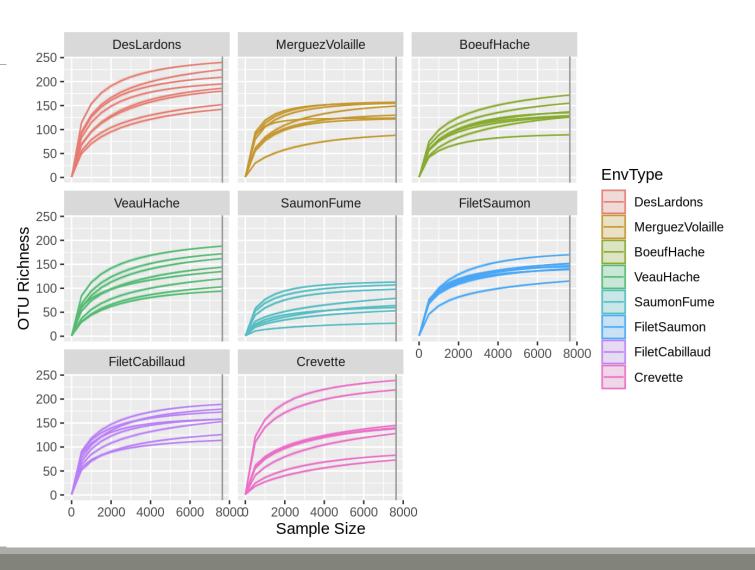

#### **Rarefaction curve interpretations**

- Most of the curves reach a plateau
- A deeper sequencing doesn't add more ASVs
- DesLardons reach the plateau later which correspond to a higher Observed

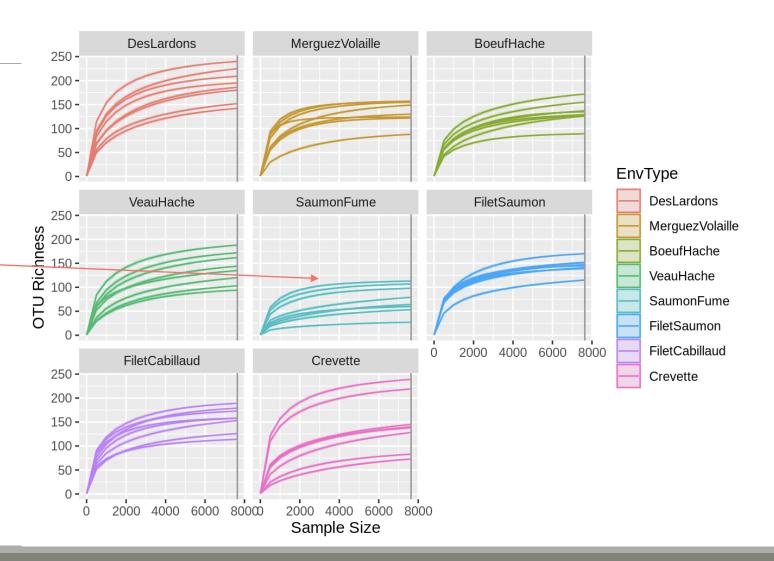

# IV. Biodiversity analysis

 $\beta$ -DIVERSITY INDICES

# Exploring biodiversity : β-diversity

Many diversity indices are available with the Phyloseq package through the generic distance function.

Different dissimilarities capture different features of the communities.

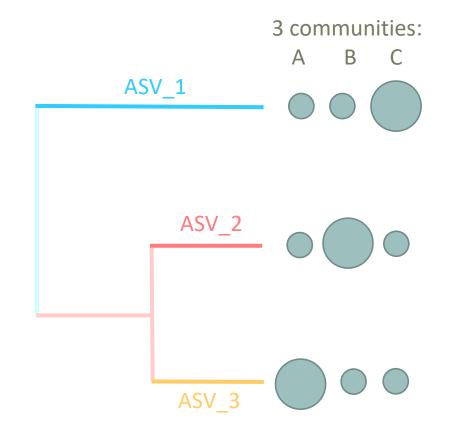

There are different ways to measure beta diversity on a dataset, which give different results.

In this example, 3 ways :

- qualitatively, communities are very similar
- quantitatively, communities are very different
- phylogenetically, two communities seem to be closer than the third one.

Which distance to choose?

 No wrong answer. Each beta-diversity indices will characterize communities differently

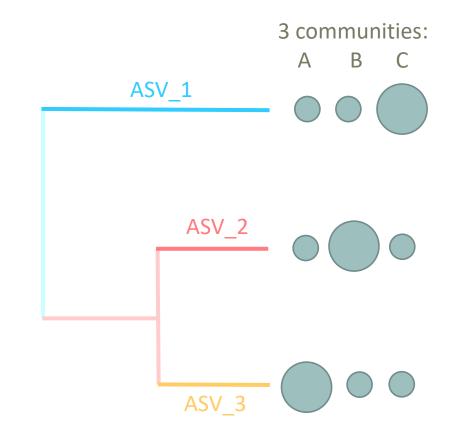

If we compare 2 communities A and B:

Jaccard index:

• Fraction of <u>species</u> specific to either A or  $B \rightarrow \text{qualitative}$  index

**Bray-Curtis index**:

• Fraction of the <u>community</u> specific to either A or  $B \rightarrow quantitative$  index

- 2 communities, Red and Blue
- 15 ASVs with different abundances in Red community and Blue community

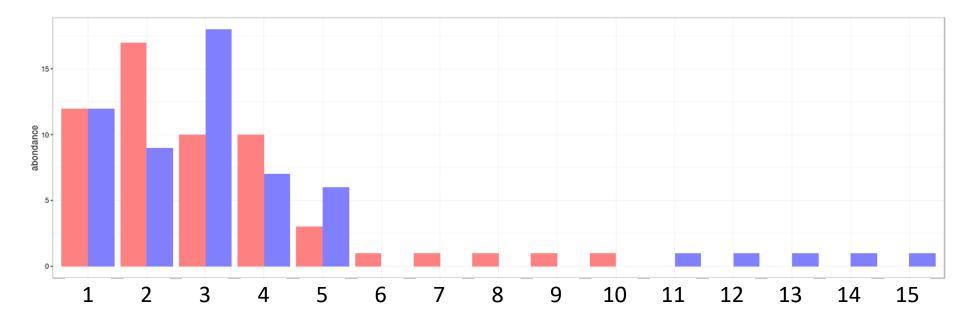

#### Jaccard index:

Proportion of <u>species/ASVs</u> specific to either Red or Blue
 → qualitative index

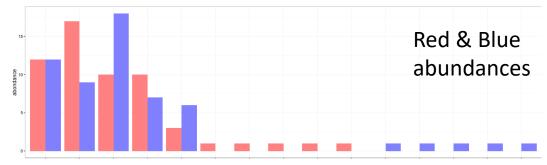

- Pink = common ASVs between the 2 communities (5)
- Red= ASVs specific to Red community (5)
- Blue= ASVs specific to Blue community (5)

 $D_{jac} = 10/15 = 0.667$ 

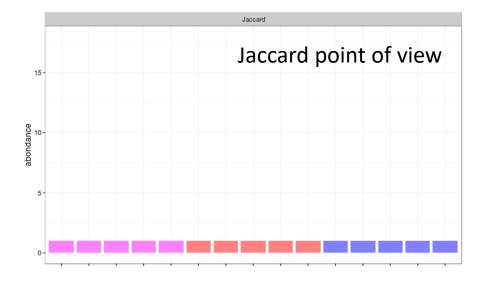

#### **Bray-Curtis index:**

- Proportion of the <u>abundance</u> specific to either Red or Blue → quantitative index
- Ration (sum of specific abundances)/ (total abundances)
- 1<sup>st</sup> ASV does not contribute (same abundance for Red and Blue communities)
- ASV 2, 3, 4 and 5 contribute up to the excess in one of the communities (8+8+3+3+10) in the sum of specific abundances

(Pink is not taken into account in this sum)

 $D_{bc} = (8+8+3+3+10) / (24+26+28+17+9+10) = 0.281$ 

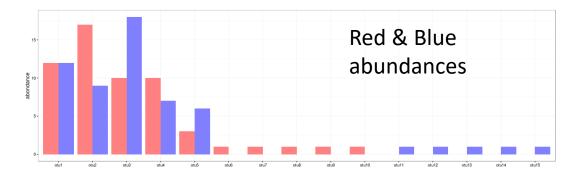

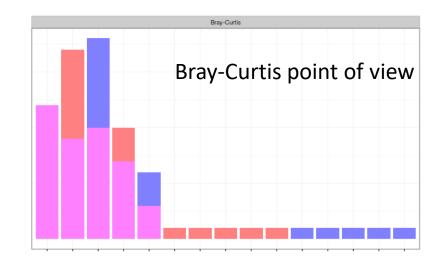

Indices comparison with different distributions:

- between Red & Blue1 communities

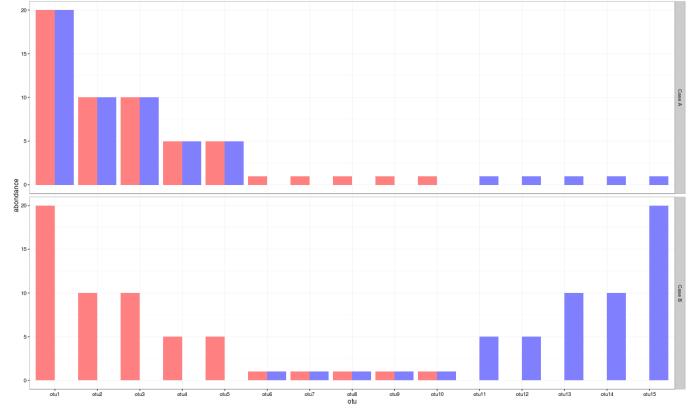

- between Red & Blue2 communities

Jaccard and Bray-Curtis indices are calculated by pairs (in french "deux-àdeux") so we here compare pair X indices with pair Y indices

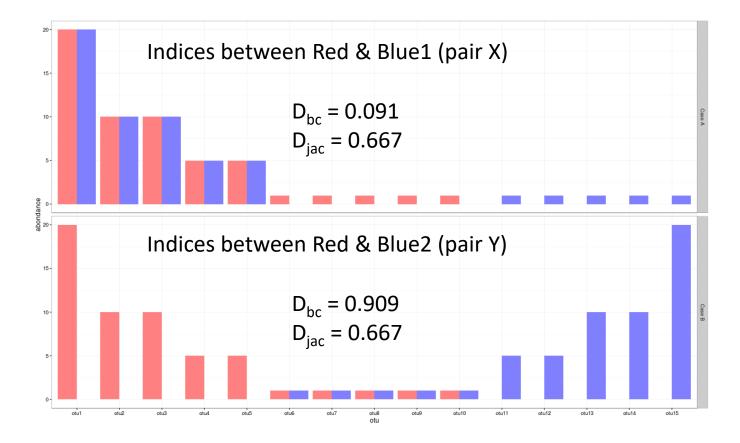

- Jaccard indices of X an Y are identical → same specific fraction (there are as many ASVs specific to Red or Blue1 in X, as there are ASVs specific to Red or Blue2 in Y).
- 2. Pair X: Bray-Curtis index is low because shared ASVs between Red and Blue1 communities are abundant and specific ASVs are at low abundance.
- 3. Pair Y: Bray-Curtis index is high because ASVs specific to Red or Blue2 are abundant and shared ASVs are at low abundance

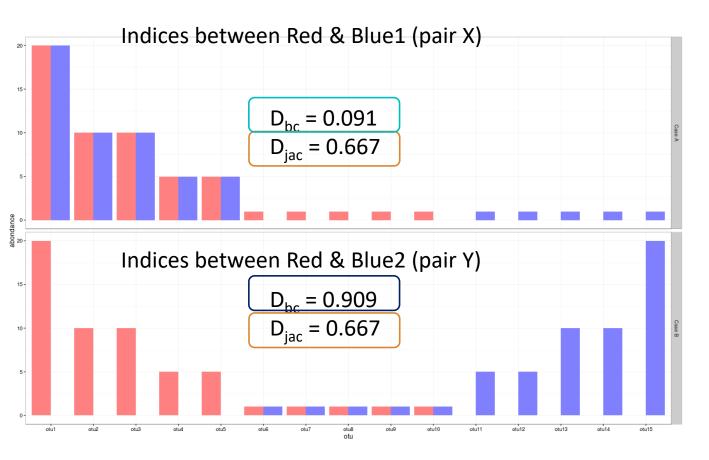

3 ways to measure beta diversity with the same data set  $\rightarrow$  3 different results.

In this example :

- ✓ qualitatively, communities are very similar
- ✓ quantitatively, communities are very different
- phylogenetically, two communities seem to be closer than the third one.

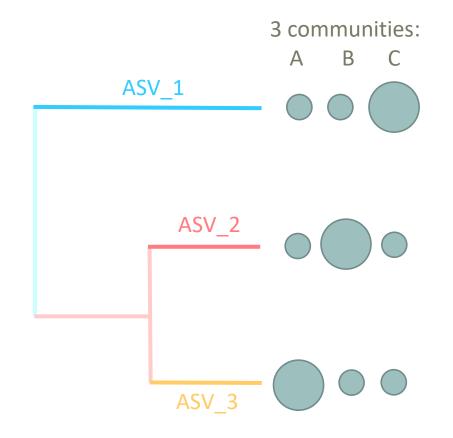

#### **Unifrac index**:

Fraction of <u>the tree</u> specific to either A or B

#### Weighted-Unifrac index :

Fraction of the <u>diversity</u> specific to either A or B

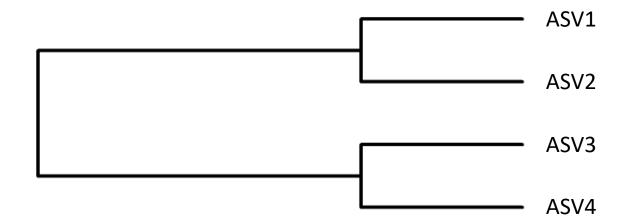

**Unifrac index:** 

Fraction of <u>the tree</u> specific to either A or B

$$Unifrac = \frac{\sum specific\_branch\_length}{\sum all\_branch\_length}$$

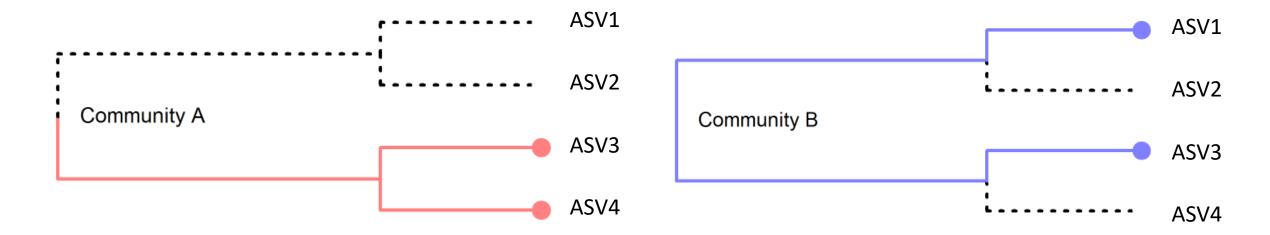

3 ASVs identified by sequencing: ASV3, ASV4 in community A and ASV1, ASV3 in community B

**Unifrac index:** 

Fraction of <u>the tree</u> specific to either A or B

$$Unifrac = \frac{\sum specific\_branch\_length}{\sum all\_branch\_length}$$

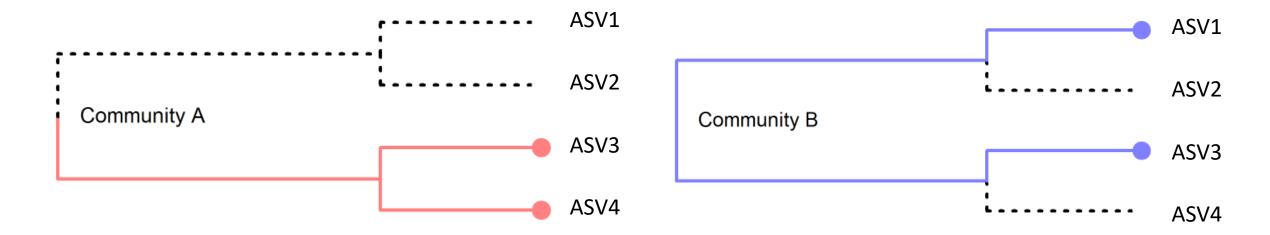

ASV1 and ASV4 are specific, ASV3 is shared in the 2 communities and ASV2 are absent in the 2 communities

#### **Unifrac index**:

Fraction of <u>the tree</u> specific to either A or B

If all branch lengths are equal to 1, only branches present in at least one community are taken into account :

$$Unifrac = \frac{\sum specific\_branch\_length}{\sum all\_branch\_length} = 3/5 = 0.6$$

- Pink = common ASVs between the 2 communities
- Red= tree branch specific to A
- Blue= tree branch specific to B

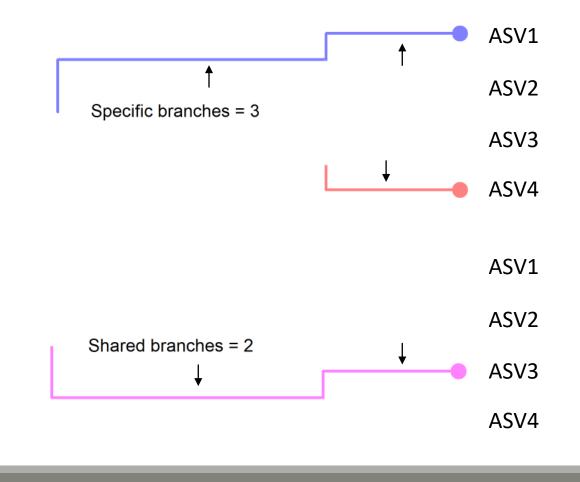

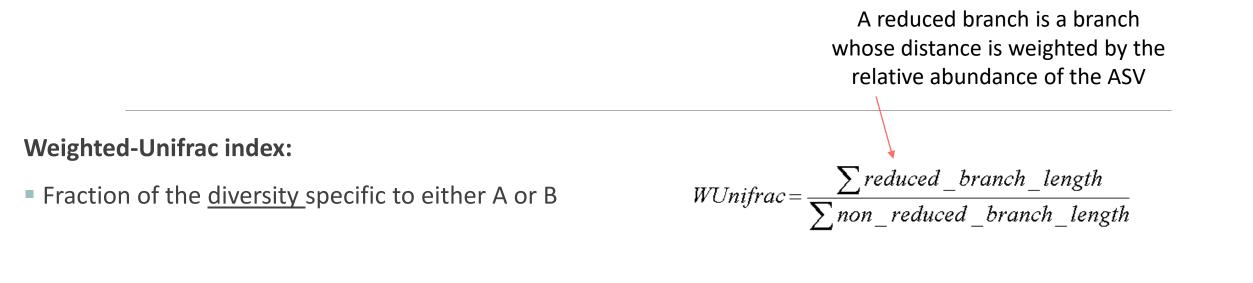

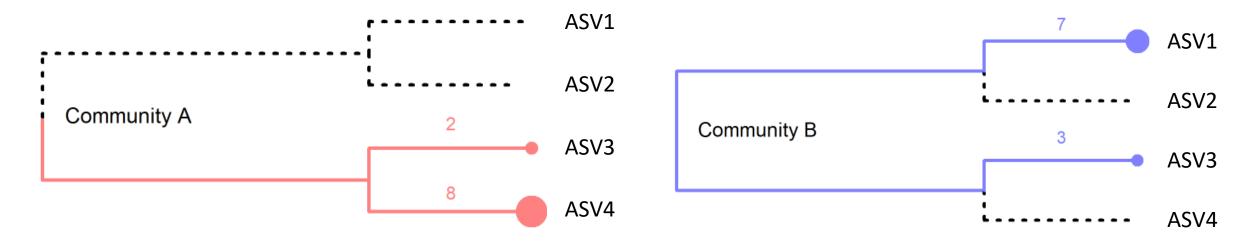

Weighted-Unifrac index:

Fraction of the <u>diversity</u> specific to either A or B

$$WUnifrac = \frac{\sum reduced\_branch\_length}{\sum non\_reduced\_branch\_length}$$

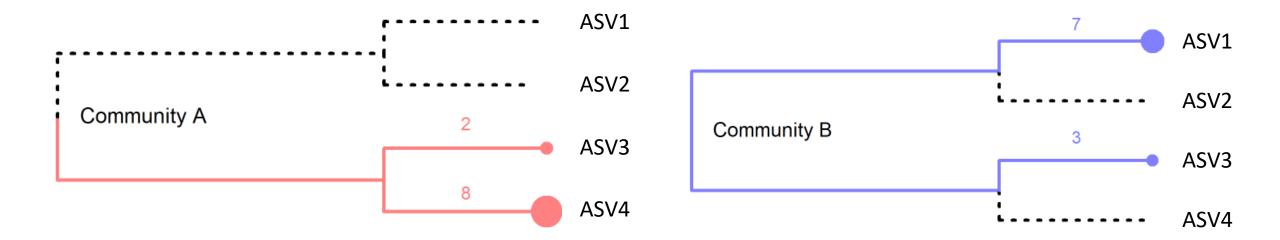

Here the specific ASVs (ASV1 and ASV4) are the most abundant and are also the most phylogenetically distant.

#### Weighted-Unifrac index:

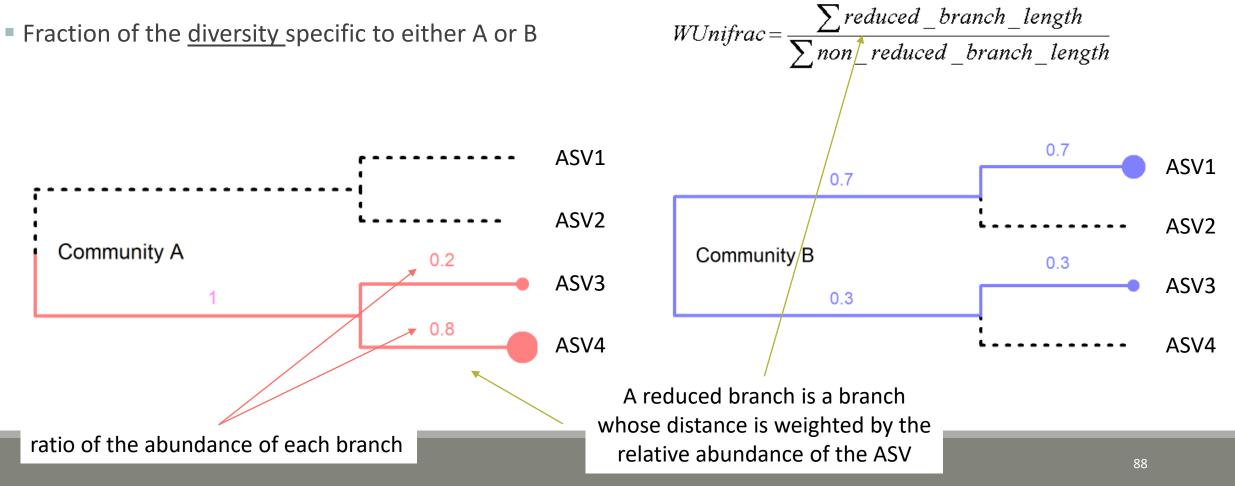

Weighted-Unifrac index:

Fraction of the <u>diversity</u> specific to either A or B

$$WUnifrac = \frac{\sum reduced\_branch\_length}{\sum non\_reduced\_branch\_length}$$

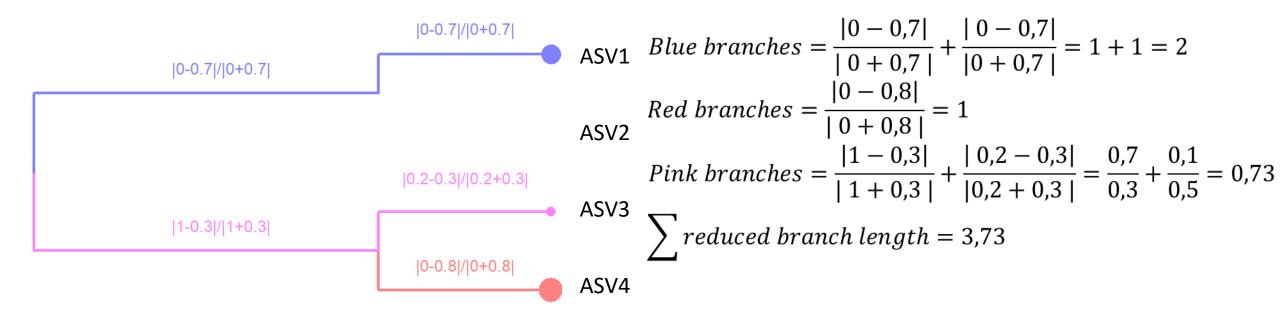

Weighted-Unifrac index:

Fraction of the <u>diversity</u> specific to either A or B

$$WUnifrac = \frac{\sum reduced\_branch\_length}{\sum non\_reduced\_branch\_length}$$

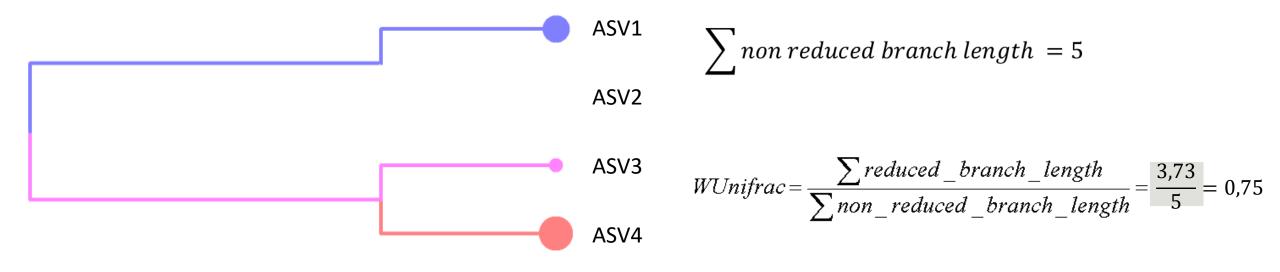

# Exploring biodiversity : $\beta$ -diversity in brief

qualitative indices: presence/absence regardless of abundance

quantitative indices: compare differences in abundance of ASVs

**phylogenetic** indices: integrate phylogenetic information to qualitative or quantitative indices (weighted or unweighted indices)

**Bray-Curtis** index : to evaluate the dissimilarity between two given samples, in terms of abundance of ASVs present in each sample. When Bray-Curtis index close to 0 means abundant ASVs are shared and in the same quantities between communities.

Jaccard index: beta diversity index, qualitative, takes into account the fraction of specific ASVs

**Unifrac** index: beta diversity index, qualitative, takes into account the fraction of specific phylogenetic branches

Weighted-Unifrac index: beta diversity index, quantitative, takes into account the relative abundance of ASVs shared between samples

→ What do you conclude in terms of Jaccard, Bray Curtis, Unifrac and weigthed Unifrac values for these 4 pairs of communities?

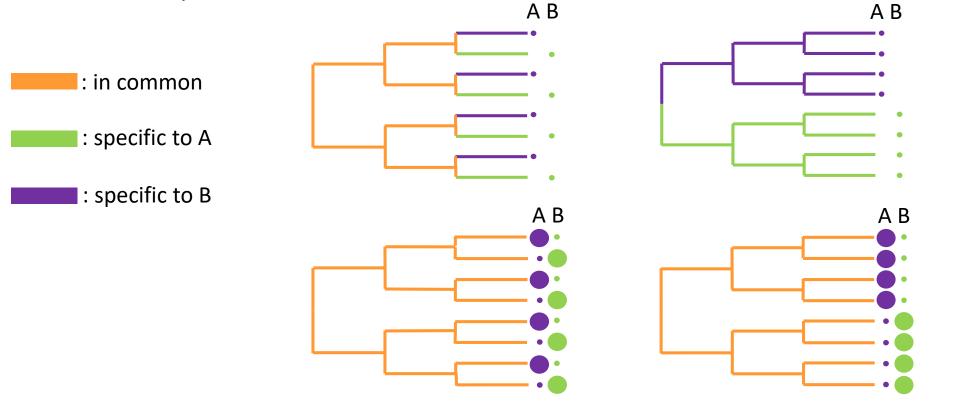

→ What do you conclude in terms of Jaccard, Bray Curtis, Unifrac and weigthed Unifrac values?

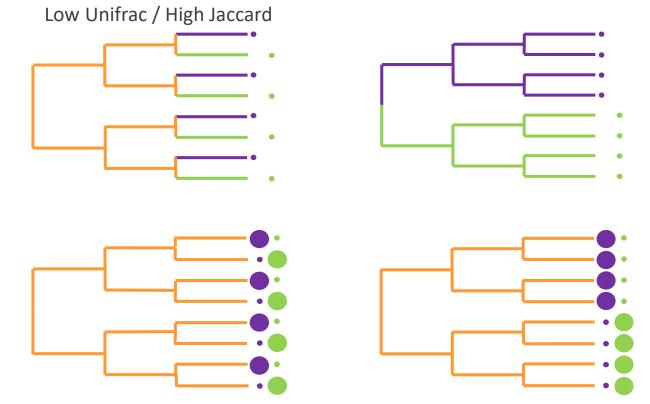

High Jaccard: same amount of specific ASVs Low Unifrac: small distance between specific branches

→ What do you conclude in terms of Jaccard, Bray Curtis, Unifrac and weigthed Unifrac values?

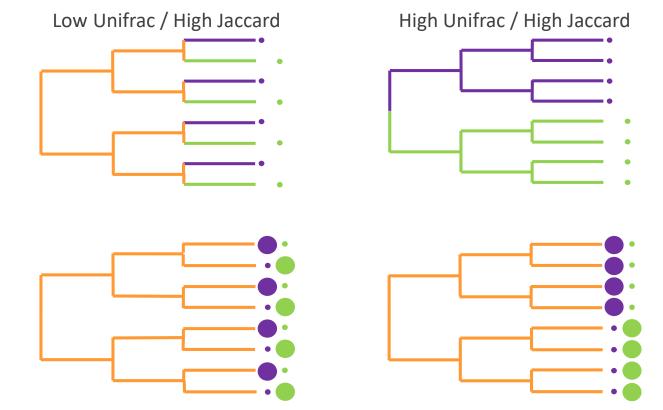

High Jaccard: all ASVs are specific to A or B High Unifrac: all the branches are specific to A or B

→ What do you conclude in terms of Jaccard, Bray Curtis, Unifrac and weigthed Unifrac values?

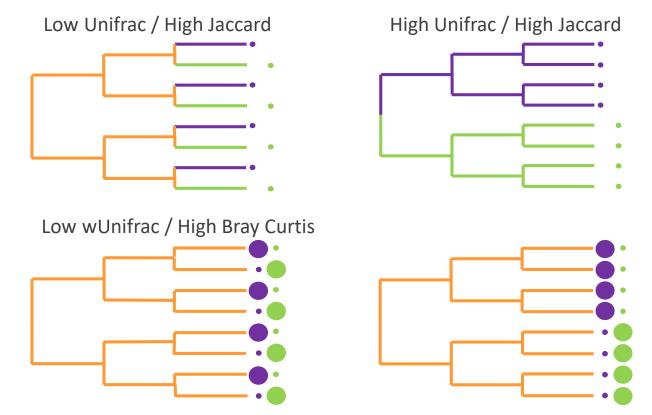

High Bray-Curtis: ASVs are shared but abundant ASVs are not the same in each community Low weighted-Unifrac: abundant ASVs in a community have a phylogenetically close relative in the other community

→ What do you conclude in terms of Jaccard, Bray Curtis, Unifrac and weigthed Unifrac values?

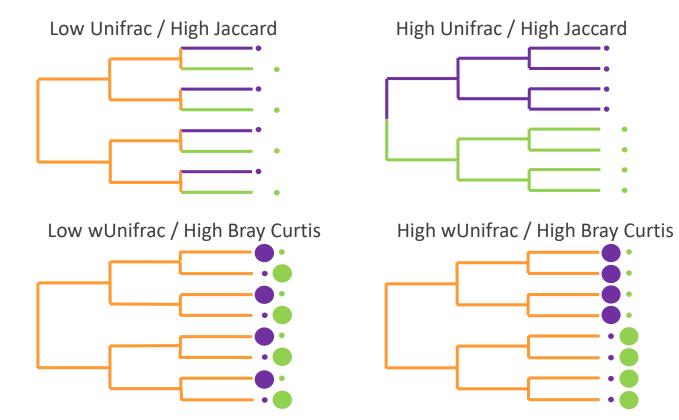

High Bray-Curtis: ASVs are shared but abundant ASVs are not the same in each community High weighted-Unifrac: abundant ASVs in a community are phylogenetically distant to any ASV in the other community

Phyloseq supports currently 43 beta diversity distance methods, (see <u>phyloseq distanceMethodList documentation</u>)

unifrac, wunifrac,

dpcoa, jsd, manhattan, euclidean, canberra,

bray, kulczynski, jaccard, gower, altGower, morisita, horn, mountford, raup, binomial chao, cao...

| FROGSSTAT Phyloseq Beta Diversity distance matrix (Galaxy<br>Version 4.1.0+galaxy1) 다 Favorite                    |                                           |
|----------------------------------------------------------------------------------------------------|-------------------------------------------|
| Phyloseq object (format: RData)                                                                                   | Explore the sample NORMALISED count       |
| 1       1       4: FROGSSTAT Phyloseq Import Data SUBSAMPLED: asv_data.Rdata                                      |                                           |
| This is the result of FROGS Phyloseq Import Data tool.                                                            | Choose a sample variable to organize      |
| Grouping variable                                                                                                 | graphics.                                 |
| EnvType                                                                                                    | 0. optimizer                              |
| Experimental variable used to group samples (Treatment, Host type, etc) (varExp)                                  |                                           |
| The methods of beta diversity                                                                                     |                                           |
| Select/Unselect all                                                                                               |                                           |
|                                                                                                    | Choose which beta diversity distances     |
| <ul> <li>✓ Weighted Unifrac</li> <li>✓ Bray-Curtis</li> </ul>                                                     |                                           |
| ✓ Jaccard (as cc method in betadiver vegan funcion)                                                               | you want to compute                       |
| N.B. if the tree is not available in your RData, you cannot choose Unifrac or Weighted Unifrac (distance-methods) | You can ask another beta-diversity method |
| Other method                                                                                                    | Tod can ask another beta diversity method |
|                                                                                                    |                                           |
| The other methods of beta diversity that you want to use (comma separated value). c.f. details below.             | 90                                        |

Try it with the 4 most commonly used distance methods

- 1. What are the output datasets ?
- 2. A priori, abundant ASVs are they shared among samples?
- 3. Comparing Jaccard and Unifrac, what can you conclude?
- 4. Comparing Unifrac and weighted Unifrac, what can you conclude?

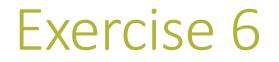

1. What are the output files ?

→ Tabular file: a tabular file per distance method containing the "all samples against all" matrix of beta diversity distance

 $\rightarrow$  HTML report: heatmap representing the distance matrix computed

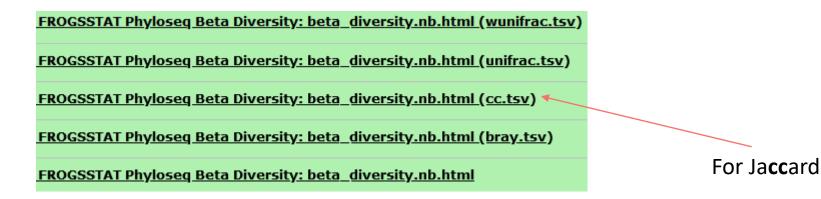

#### Heatmap plot of the beta distance : bray

Heatmap plot of the beta distance : cc

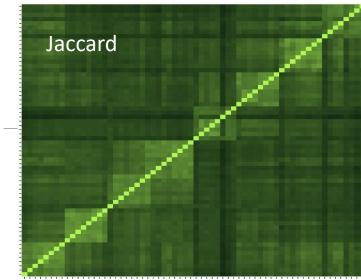

### Exercise 6

FROGSSTAT Phyloseq Beta Diversity: beta\_diversity.nb.html

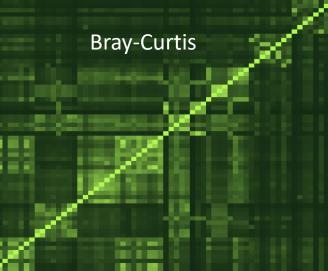

Heatmap plot of the beta distance : unifrac

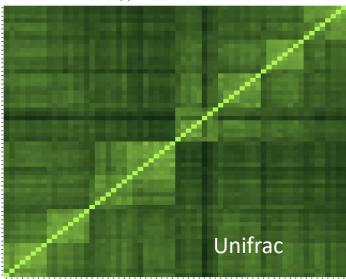

Heatmap plot of the beta distance : wunifrac

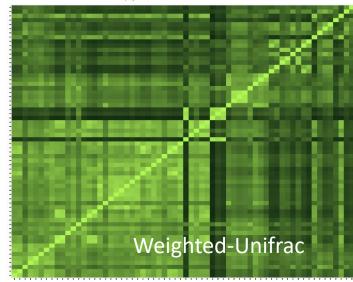

- Each square represents a comparison between 2 samples
- Lighter means more similar
- The diagonal represents the comparison of a sample with itself
- Along the diagonal we can spot clearer square structures
- We can assume that these are the different EnvTypes as the samples are ordered.

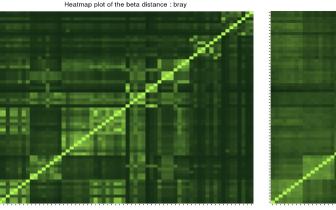

Heatmap plot of the beta distance : unifrac

**Bray-Curtis** 

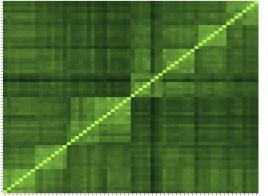

Heatmap plot of the beta distance : wunifrac

Jaccard

Heatmap plot of the beta distance : cc

Unifrac

Weighted-Unifrac

#### 2. *A priori*, are abundant ASV shared among samples ?

#### **Bray-Curtis**

Heatmap plot of the beta distance : bray

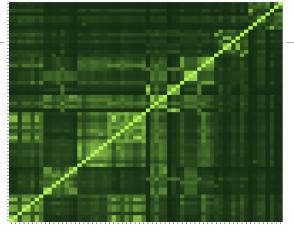

Heatmap plot of the beta distance : unifrac

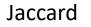

Heatmap plot of the beta distance : cc

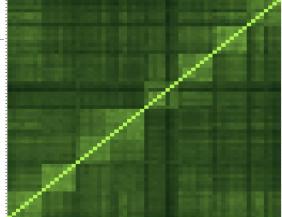

Heatmap plot of the beta distance : wunifrac

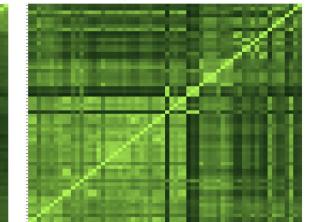

Weighted-Unifrac

2. *A priori*, are abundant ASV shared among samples ?

- Jaccard lower than Bray-Curtis
- Weighted-Unifrac is lower than Unifrac

→ The abundance accentuates the differences i.e. the distances are greater, i.e. the images are darker

→ abundant ASVs are community specific

#### **Bray-Curtis**

Heatmap plot of the beta distance : bray

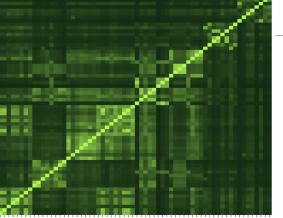

Jaccard

Heatmap plot of the beta distance : cc

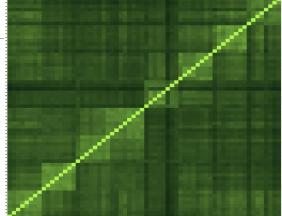

Heatmap plot of the beta distance : unifrac

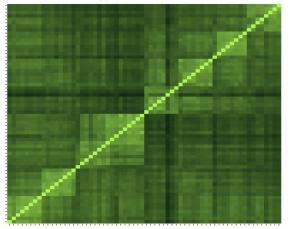

Unifrac

Heatmap plot of the beta distance : wunifrac

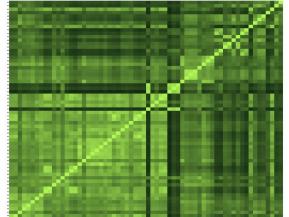

Weighted-Unifrac

3. Comparing Jaccard and Unifrac, what can you conclude ?

#### **Bray-Curtis**

Heatmap plot of the beta distance : bray

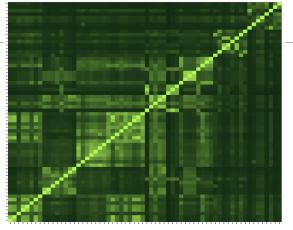

Heatmap plot of the beta distance : unifrac

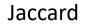

Heatmap plot of the beta distance : cc

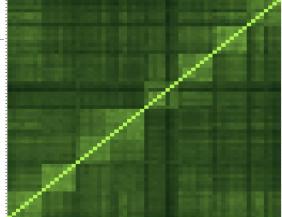

Heatmap plot of the beta distance : wunifrac

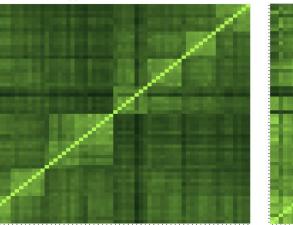

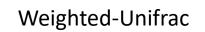

- 3. Comparing Jaccard and Unifrac, what can you conclude ?
- Jaccard and Unifrac are close.
- the phylogenetic distances do not accentuate the qualitative data of the Jaccard (neither darker, nor lighter), the species are thus close
- → ASVs are distinct but phylogenetically related

#### **Bray-Curtis**

Heatmap plot of the beta distance : bray

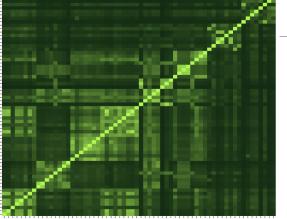

#### Jaccard

Heatmap plot of the beta distance : cc

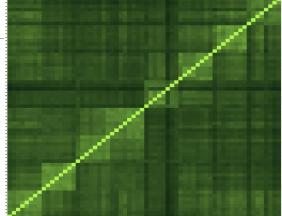

Heatmap plot of the beta distance : unifrac

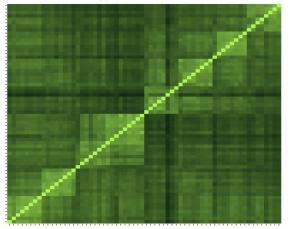

Heatmap plot of the beta distance : wunifrac

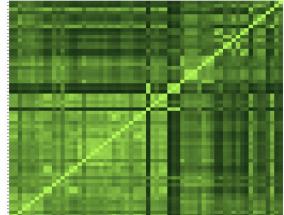

Weighted-Unifrac

4. Comparing Unifrac and weighted Unifrac, what can you conclude ?

#### **Bray-Curtis**

Heatmap plot of the beta distance : bray

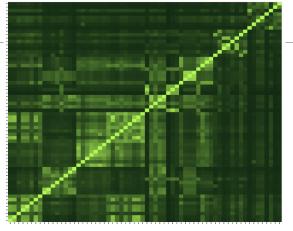

Jaccard

Heatmap plot of the beta distance : cc

Heatmap plot of the beta distance : wunifrac

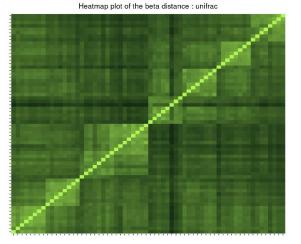

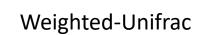

4. Comparing Unifrac and weighted Unifrac, what can you conclude ?

- Unifrac higher/darker than weighted Unifrac so distance between samples are more important
- taking into account the abundances makes the samples less distant (lighter)
- abundant ASVs in both communities are phylogenetically closed.

#### **Bray-Curtis**

Heatmap plot of the beta distance : bray

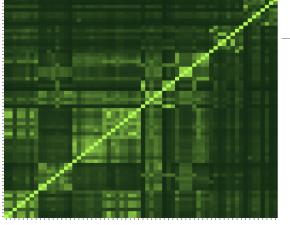

#### Jaccard

Heatmap plot of the beta distance : cc

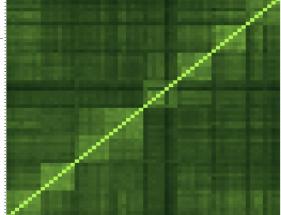

Heatmap plot of the beta distance : unifrac

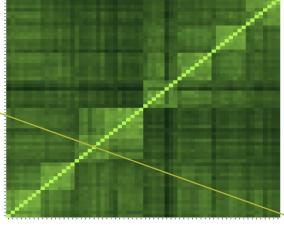

Heatmap plot of the beta distance : wunifrac

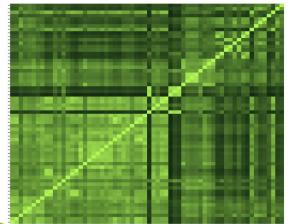

# Exploring biodiversity : $\beta$ -diversity

In general, qualitative diversities (Jaccard, Unifrac) are more sensitive to factors that affect presence/absence of organisms (such as pH, salinity, depth, etc) and therefore are useful to study and define bioregions (regions with little of no flow between them)...

•... whereas quantitative distances (Bray-Curtis, weighted-Unifrac) focus on factors that affect relative changes (seasonal changes, nutrient availability, concentration of oxygen, depth, etc.) and therefore useful to monitor communities over time or along an environmental gradient.

Different distances capture different features of the samples.

There is no "one size fits all"

# Exploring the structure

We will try to identify structures, relationships between samples related to environmental factors

# I. Structure Visualisation

#### ORDINATION AND HEATMAP PLOTS

We have calculated distances now, we will use ordination methods to explore them.

# Structure visualization : with PCA ?

Each community can be described by its ASV abundances, which could be used for a PCA, but high number of ASV make interpretations difficult

 Moreover, PCA maximizes variance and can therefore emphasize differences of rare ASVs between samples instead of giving a good representation of resemblances.
 Variance is not a very good measure of β-diversity.

PCA is not design to use diversity indices and/or distances as it requires independency between variables and does not fit to distance matrix, which is not constructed with samples and variables.

 $\beta$ -diversity indices thus required dedicated PCA-like methods.

**Purpose of the tool** : ordinate samples based on  $\beta$ -diversity indices and offer tools to visualize it: produce ordination plots and heatmaps.

# Structure visualization : Ordination plot

The Multidimensional Scaling (**MDS** or **PCoA**) is equivalent to a Principal Component Analysis (PCA) but preserves the β-diversity instead of the variance.

The MDS tries to represent samples in two dimensions while preserving the distances

#### 1- calculation of a distance matrix.

|    | Distance Matrix |      |      |      |      |  |
|----|-----------------|------|------|------|------|--|
|    | S1              | S2   | S3   | S4   | S5   |  |
| S1 | 0.00            | 2.21 | 6.31 | 0.99 | 7.50 |  |
| S2 | 2.21            | 0.00 | 5.40 | 1.22 | 5.74 |  |
| S3 | 6.31            | 5.40 | 0.00 | 5.75 | 3.16 |  |
| S4 | 0.99            | 1.22 | 5.75 | 0.00 | 6.64 |  |
| S5 | 7.50            | 5.74 | 3.16 | 6.64 | 0.00 |  |

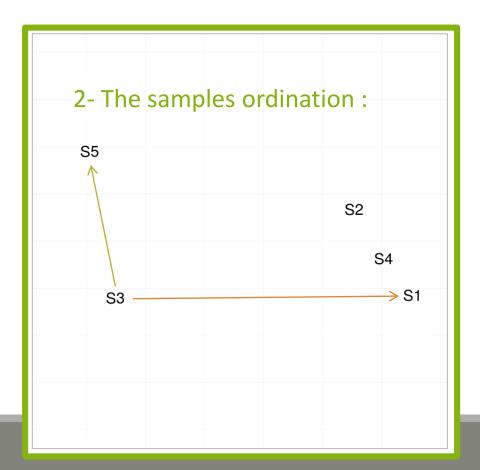

# Structure visualization : Heatmap

- Heatmap is an other representation of the abundance table.
- It tries to reveal if there is a structure between a group of ASVs and a group of samples.

Heatmap

- Finds a meaningful order of the samples and the ASVs
- Allows the user to choose a custom order (in R)
- Allows the user to change the colour scale (in R)
- Produces a ggplot2 object, easy to manipulate and customize

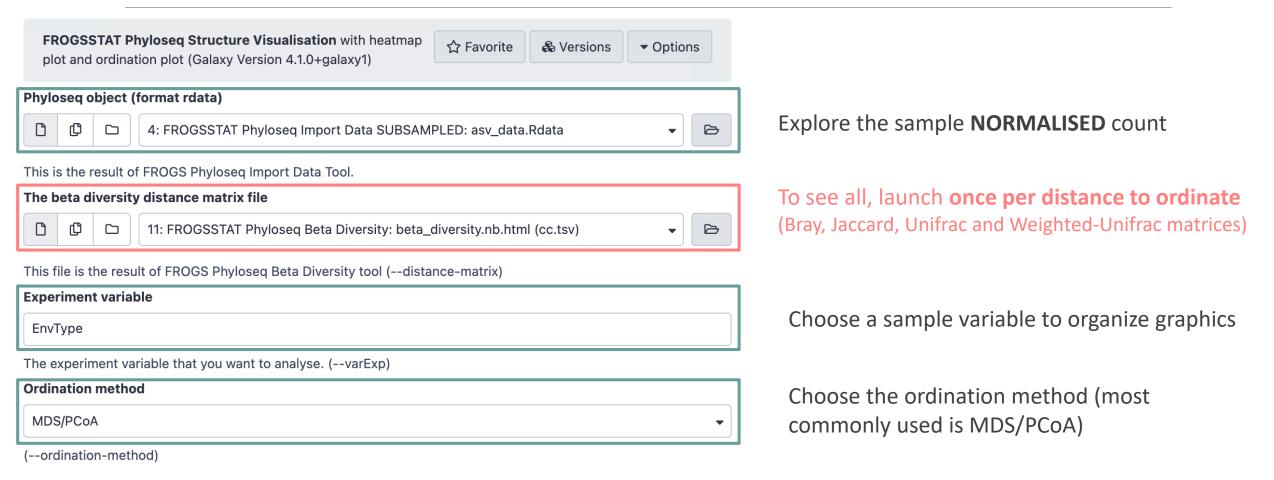

Try it with the 4 distance matrices

- 1. What are the output datasets ?
- 2. What is the best distance matrix to use to better separate samples ?
- 3. Guess why Lardon are somewhere between Meat and Seafood ?
- 4. Based on your favourite distance matrix, what can you conclude on the heatmap?

1. What are the output datasets ?

 $\rightarrow$  HTML report: ordination plot

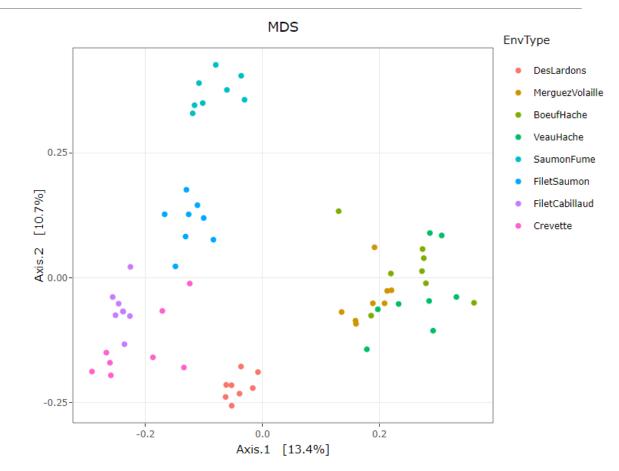

2. What is the best distance matrix to use to better separate samples ?

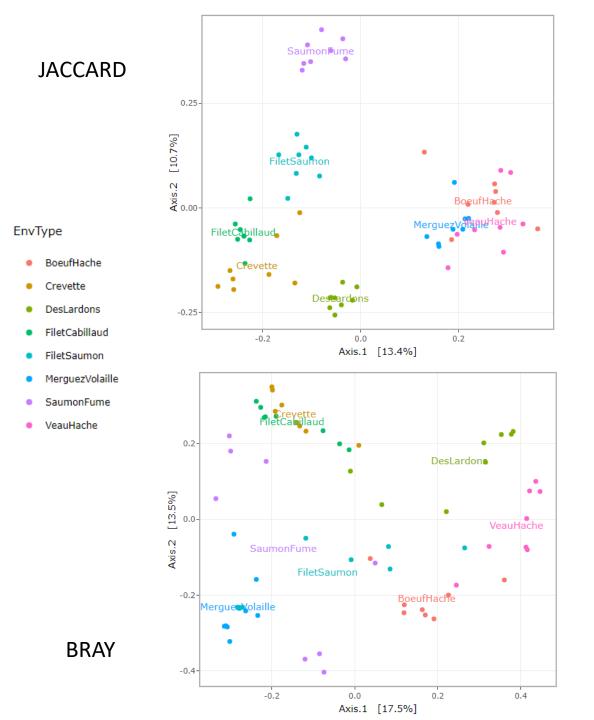

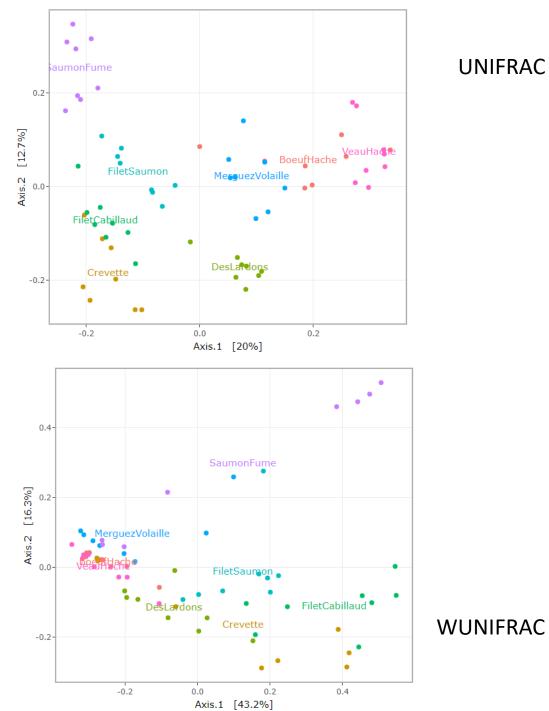

UNIFRAC

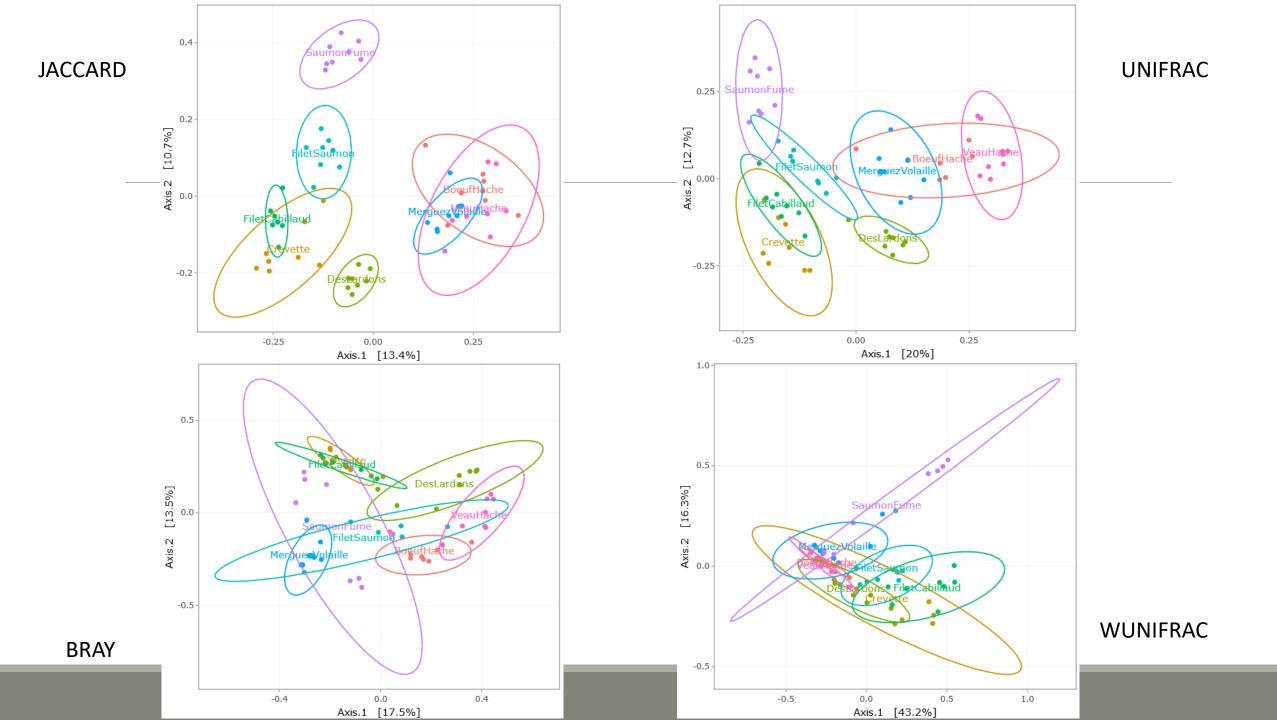

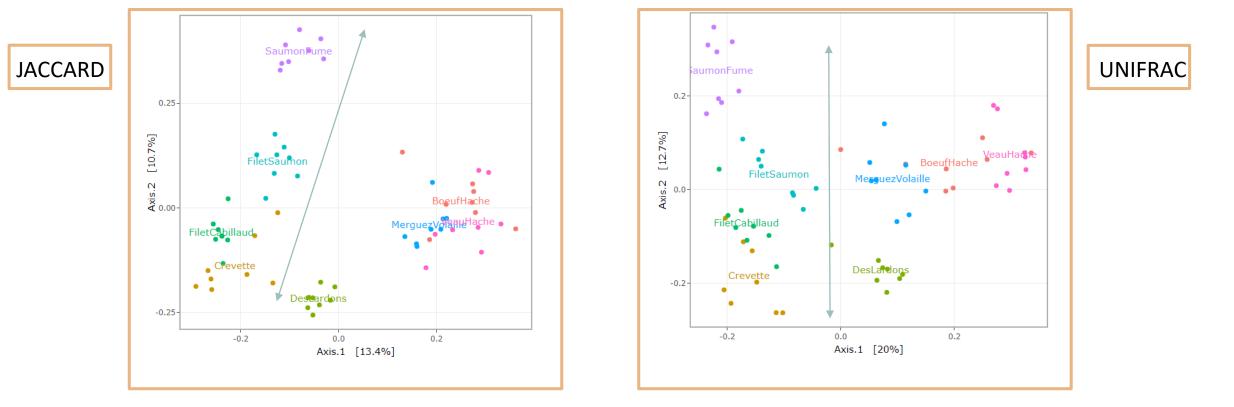

- Qualitative distances (Unifrac, Jaccard) separate meat products from seafood ones
- → detected taxa segregate by origin

#### 3. Guess why Lardon are somewhere between Meat and Seafood ?

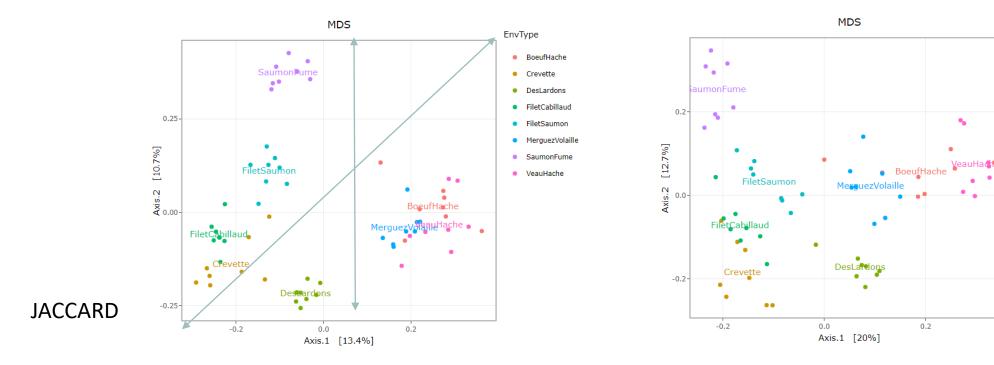

UNIFRAC

EnvType

BoeufHache

DesLardons

FiletCabillaud

FiletSaumon

SaumonFume

VeauHache

MerguezVolaille

Crevette

#### 3. Guess why Lardon are somewhere between Meat and Seafood ?

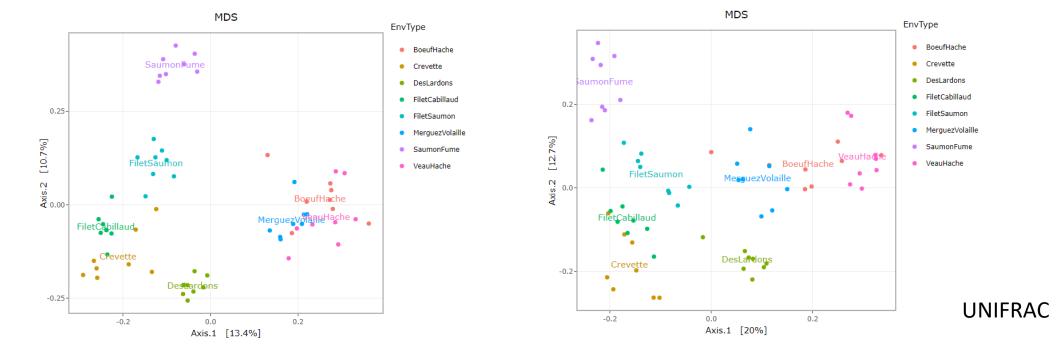

DesLardons is somewhere in between

JACCARD

 $\rightarrow$  contamination induced by sea salt

Other conclusions ?

1. Quantitative distances (weighted Unifrac ) exhibit a 'meat – seafood' gradient (on axis 1) with DesLardons in the middle and a 'SaumonFume - everything else' gradient on axis 2.

Other conclusions ?

2. Note the difference between weighted-UniFrac and Bray-Curtis (2 quantitative indices) for the distances between BoeufHache and VeauHache.

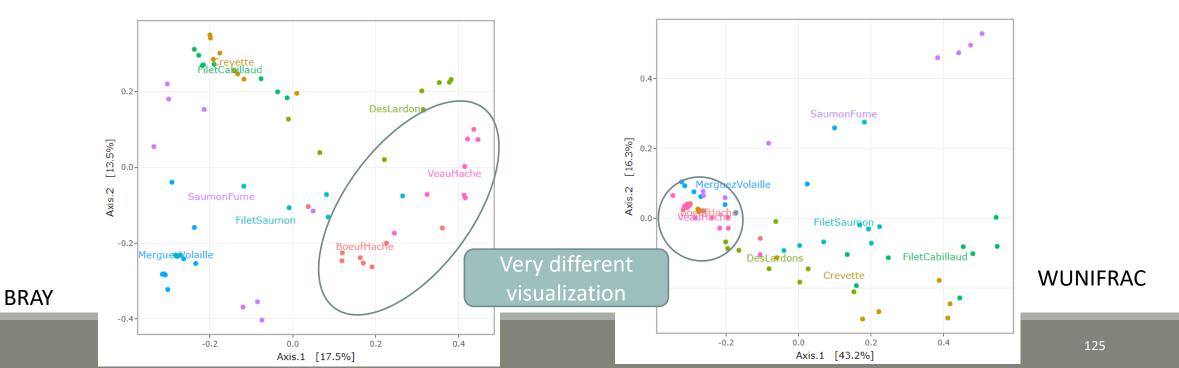

Other conclusions ?

3. On Bray-Curtis, on axis 2, we can observe the distribution of Saumon Fumé samples. Axis 1 shows the distribution of MerguezdeVolaille samples

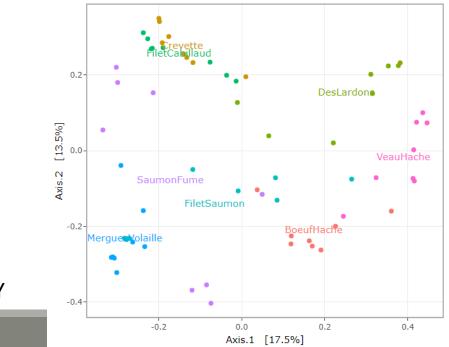

BRAY

Other conclusions ?

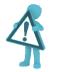

The 2D representation captures only parts of the original distances

Ellipse are not always an advantage for visualization because it accentuates the 2D effect

4. Based on your favourite distance matrix, what can you conclude on the **heatmap**?

Try to identify:

- Block-like structure of the abundance table
- Interaction between (groups of) taxa and (groups of) samples
- Core and condition-specific microbiota

4. Based on your favourite distance matrix, what can you conclude on the heatmap ?

matrix based on Jaccard distance (qualitative) which "sorts" the ASVs. Then a color is applied according to the abundance of ASVs (yellow to red).

#### DesLardons MerquezVolaille SaumonFume FiletCabillaud FiletSaumon Crevette ASV shared by all samples Abundance 4096 ASV 256 16 JACCARD Sample

Heatmap plot with EnvType

4. Based on your favourite distance matrix, what can you conclude on the heatmap ?

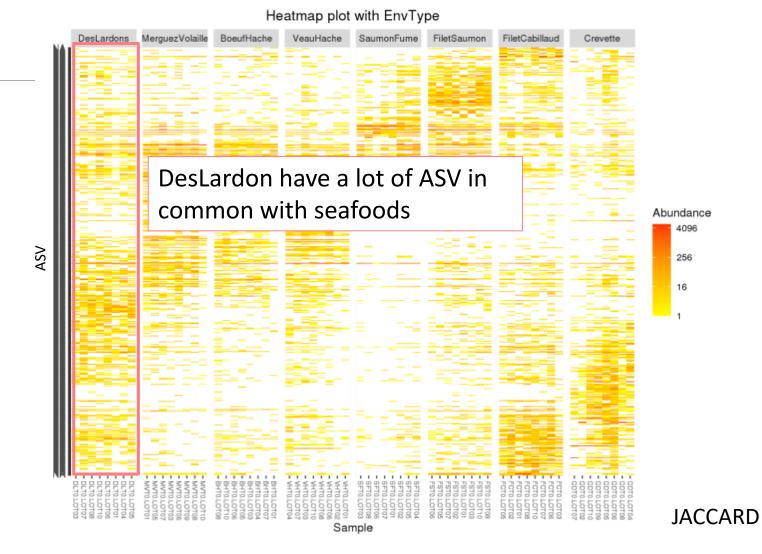

4. Based on your favourite distance matrix, what can you conclude on the heatmap ?

Note: no evidence for seafood.

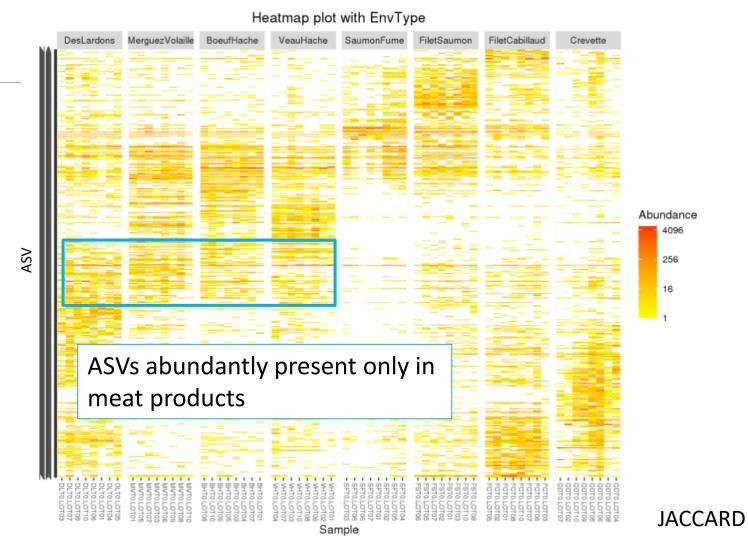

# II. Exploring the structure

HIERARCHICAL CLUSTERING

# Exploring the structure : clustering

Clustering aims to represent samples in a tree based on a distance matrix and a linkage function:

3 clustering algorithms:

- Complete linkage: tends to produce compact, spherical clusters and guarantees that all samples in a cluster are similar to each other.
- Ward: tends to also produce spherical clusters but has better theoretical properties than complete linkage.
- Single: friend of friend approach, tends to produce banana-shaped or chains-like clusters.

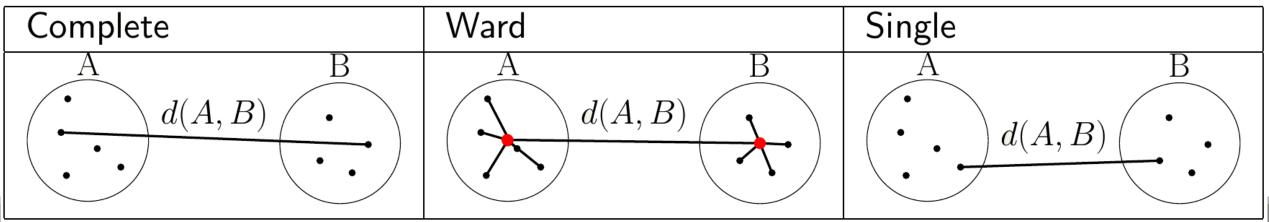

# Exploring the structure : clustering

| FROGSSTAT Phyloseq Sample Clustering of samples using<br>different linkage methods (Galaxy Version 4.1.0+galaxy1)☆ Favorite& Versions♥ Options                                                                                                    |                                      |
|----------------------------------------------------------------------------------------------------|--------------------------------------|
| Phyloseq object (format: RData)                                                                                                    | ]                                    |
| 1       1       1       1       1       1       1       1       1       1       1       1       1       1       1       1       1       1       1       1       1       1       1       1       1       1       1       1       1       1       1       1       1       1       1       1       1       1       1       1       1       1       1       1       1       1       1       1       1       1       1       1       1       1       1       1       1       1       1       1       1       1       1       1       1       1       1       1       1       1       1       1       1       1       1       1       1       1       1       1       1       1       1       1       1       1       1       1       1       1       1       1       1       1       1       1       1       1       1       1       1       1       1       1       1       1       1       1       1       1       1       1       1       1       1       1       1       1       1                                                                                                          | Explore the sample NORMALISED count  |
| This is the result of FROGS Phyloseq Import Data tool.                                                                                                    | _                                    |
| The beta diversity distance matrix file                                                                                                    | Choose the beta diversity distance   |
| Image: Constraint of the second second se | matrix: i.e. Jaccard                 |
| This file is the result of FROGS Phyloseq Beta Diversity tool. (distance-matrix)                                                                                                    |                                      |
| Experiment variable                                                                                                    | Choose a sample variable to organize |
| ЕпѵТуре                                                                                                    | graphics: i.e. EnvType               |
| The experiment variable that you want to analyse. (varExp)                                                                                                    |                                      |

The three different linkage functions will be used, generating three different dendrograms

134

Try it with « a good » distance method matrix on EnvType and on FoodType

→ Which linkage method seems to better fit the data ?

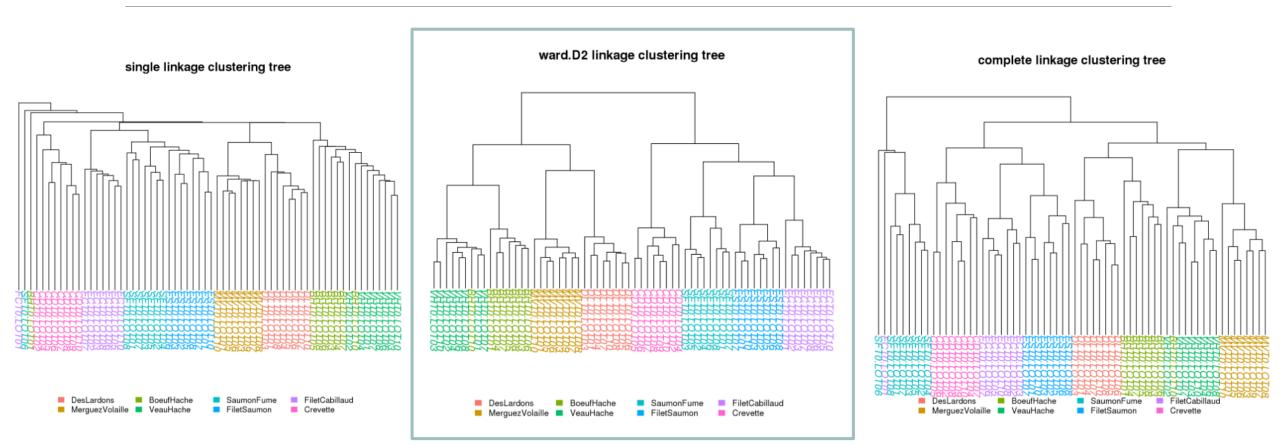

the Ward clustering allows to classify the communities according to the EnvType groups

- Consistently, for these datasets, with the ordination plots, clustering works quite well for the UniFrac distance
- The method (Ward.D2) give almost a perfect separation between the different type of food

#### <u>Remarks</u>

Clustering is based on the whole distance whereas ordination represents parts of the distance (the most it can with 2 dimensions)

#### ward.D2 linkage clustering tree

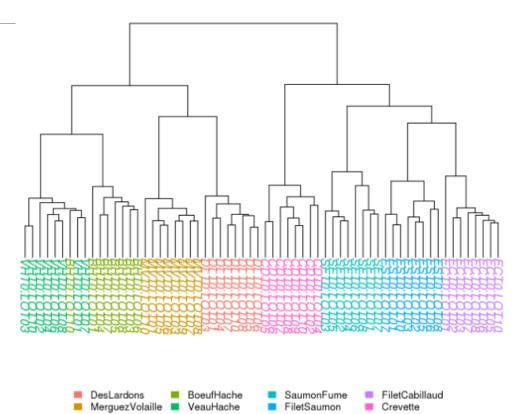

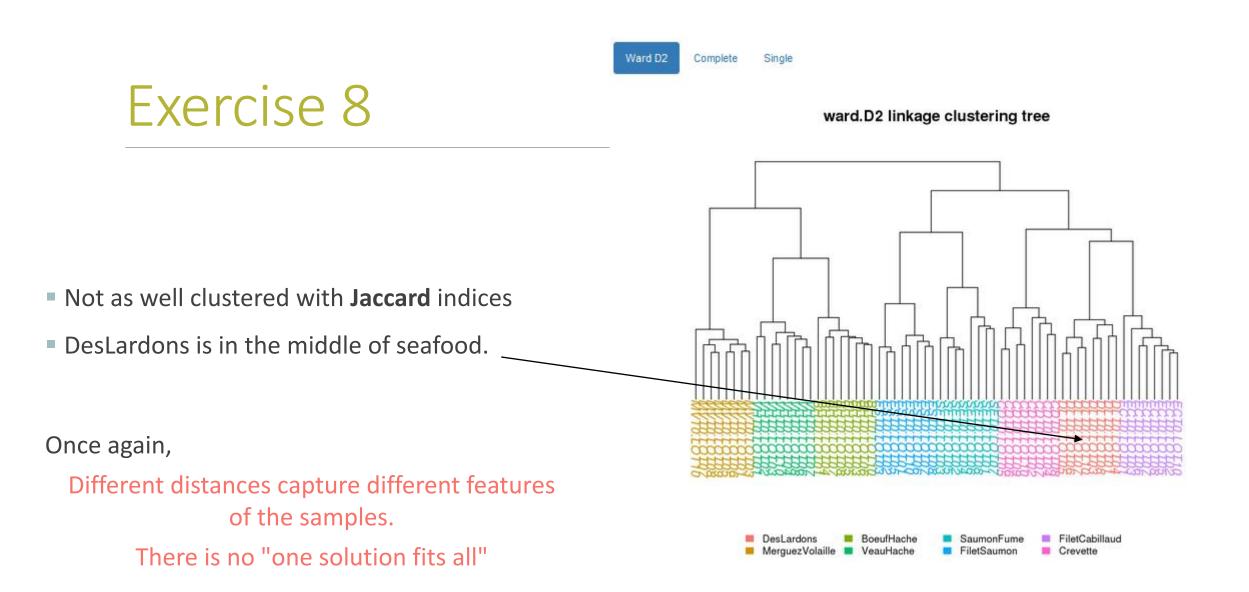

# Diversity partitioning

# Diversity partitioning

Do the structures seem linked to metadata ? Does the metadata have an effect on the composition of our communities ?

To answer these questions, **multivariate analyses** :

- test composition differences of communities from different groups using a distance matrix
- compare within-group to between-group distances

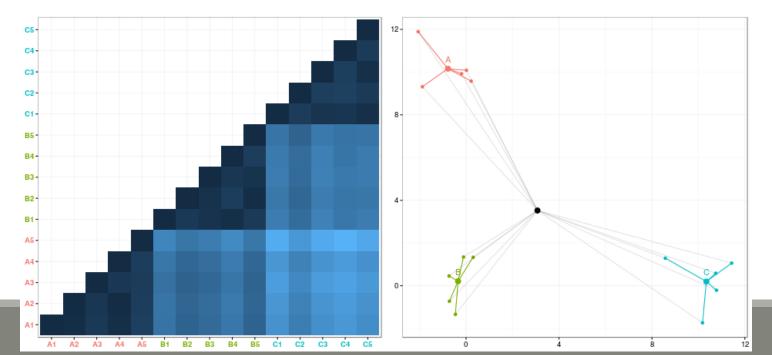

# Diversity partitioning : Multivariate ANOVA

Idea : Test differences in the community composition from different groups using a distance matrix.

How it works ?

- Computes sum of square distance
- Variance analysis

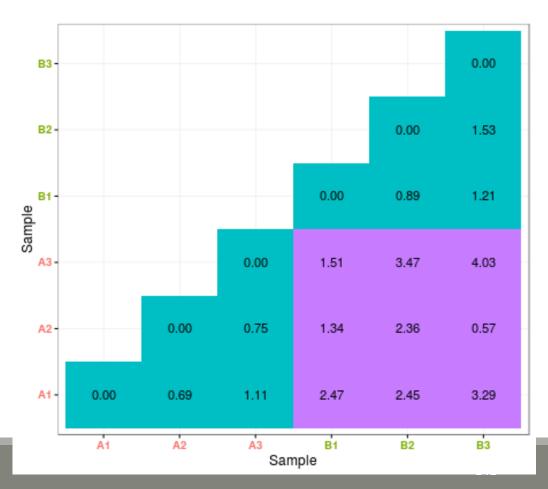

# Diversity partitioning : Multivariate ANOVA

|                                 | FROGSSTAT Phyloseq Multivariate Analysis Of Variance perform<br>Multivariate Analysis of Variance (MANOVA) (Galaxy Version 4.1.0+galaxy1)☆ Favorite✓ Options |  |                                                    |  |     |  |  |
|---------------------------------|----------------------------------------------------------------------------------------------------|--|----------------------------------------------------|--|-----|--|--|
| Phyloseq object (format: RData) |                                                                                                    |  |                                                    |  |     |  |  |
|                                 | ¢                                                                                                    |  | 69: FROGSSTAT Phyloseq Import Data: asv_data.Rdata |  | • 🕞 |  |  |

This is the result of FROGS Phyloseq Import Data tool.

| The beta diversity distance matrix file |   |  |                                                                        |   |   |
|-----------------------------------------|---|--|------------------------------------------------------------------------|---|---|
| ۵                                       | ¢ |  | 76: FROGSSTAT Phyloseq Beta Diversity: beta_diversity.nb.html (cc.tsv) | • | Þ |

This file is the result of FROGS Phyloseq Beta Diversity tool (--distance-matrix)

Experiment variable
EnvType

The experiment variable that you want to analyse (--varExp)

Explore the sample NORMALISED count

Choose the beta diversity distance matrix: Unifrac

Choose the variable to explain the variability between samples: EnvType

To simultaneously test several variables, you can use "+" symbol as "EnvType+FoodType" to test only additive effects or "\*" symbol as "EnvType\*FoodType" to test for additive effects and interactions between variables

Try it with a good beta distance matrix with EnvType and FoodType

1. Does EnvType have an influence on the beta diversity variance ?

2. What about FoodType ?

1. Does EnvType have an influence on the beta diversity variance ?

```
Call:<br/>adonis(formula = dist ~ EnvType, data = metadata, permutations = 9999)Permutation: free<br/>Number of permutations: 9999Terms added sequentially (first to last)Df SumsOfSqs MeanSqs F.ModelR2 Pr(>F)<br/>EnvTypeEnvType76.1849 0.88356EnvType76.1849 0.07914Matrix<br/>Residuals564.4320 0.07914Gibbord1.00000---<br/>Signif. codes:0 '***' 0.001 '**' 0.01 '*' 0.05 '.' 0.1 ' ' 1
```

### Exercise 9

1. Does EnvType have an influence on the beta diversity variance ?

Environment type explains roughly **58%** of the total variation, which is very high

| With Unifrac distance | Call:<br>adonis(formula = dist ~ EnvType, data = metadata, permutations = 9999)                                                                                                    |  |  |  |  |  |  |  |
|-----------------------|----------------------------------------------------------------------------------------------------|--|--|--|--|--|--|--|
|                       | Permutation: free<br>Number of permutations: 9999                                                                                                    |  |  |  |  |  |  |  |
|                       | Terms added sequentially (first to last)                                                                                                    |  |  |  |  |  |  |  |
|                       | Df SumsOfSqs MeanSqs F.Model R2 Pr(>F)<br>EnvType 7 6.1849 0.88356 11.164 0.58255 1e-04 ***<br>Residuals 56 4.4320 0.07914 0.41745<br>Total 63 10.6170 1.00000<br><br>Signif. codes: 0 '***' 0.001 '**' 0.01 '*' 0.05 '.' 0.1 ' ' 1 |  |  |  |  |  |  |  |

### Exercise 9

2. What about FoodType ?

```
Call:

adonis(formula = dist ~ FoodType, data = metadata, permutations = 9999)

Permutation: free

Number of permutations: 9999

With Unifrac distance

Terms added sequentially (first to last)

Df SumsOfSqs MeanSqs F.Model R2 Pr(>F)

FoodType 1 1.7858 1.78579 12.537 0.1682 1e-04 ***

Residuals 62 8.8312 0.14244 0.8318

Total 63 10.6170 1.0000

---

Signif. codes: 0 '***' 0.001 '**' 0.01 '*' 0.05 '.' 0.1 ' ' 1
```

### Exercise 9

### 2. What about FoodType ?

Food type explains only **17 %** of the total variation

### With Unifrac distance

adonis(formula = dist ~ FoodType, data = metadata, permutations = 9999)

Permutation: free Number of permutations: 9999

Call:

Terms added sequentially (first to last)

Df SumsOfSqs MeanSqs F.Model R2 Pr(>F) FoodType 1 1.7858 1.78579 12.537 0.1682 1e-04 \*\*\* Residuals 62 8.8312 0.14244 0.8318 Total 63 10.6170 1.0000 ---Signif. codes: 0 '\*\*\*' 0.001 '\*\*' 0.01 '\*' 0.05 '.' 0.1 ' ' 1

Are there ASV with differential abundance between 2 conditions ? And which are they ?

To answer these questions, we perform a differential abundance analysis using DESeq2 on the phyloseq object

The package DESeq2 provides methods to test for differential expression by use of negative binomial generalized linear models

Are there ASV with differential abundance between 2 conditions ? And which are they ?

To answer these questions, we perform a differential abundance analysis using DESeq2 on the phyloseq object

The package DESeq2 provides methods to test for differential expression by use of negative binomial generalized linear models

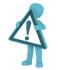

Be aware to use data *without normalisation* 

DESeq has is own normalisation method suited to this kind of data.

It uses the postcount function optimised for metagenomic count table

### → 1<sup>rst</sup> step: launch *DESeq2 Preprocess* tool to create the **dds object** – the DESeq2 objet

| FROGSSTAT DESeq2 Pro      | process import a Phyloseq object and prepare it for |
|---------------------------|-----------------------------------------------------|
| DESeq2 differential abune | lance analysis (Galaxy Version 4.1.0+galaxy1)       |

€ Favorite

& Versions Options

-

Ask for DESeq2 **ASV** data analysis

Type of data to perform the differential analysis. ASV: DESeq2 is run on the ASV abundance table. FUNCTION: DESeq2 is run on predicted function abundance table from FROGSFUNC\_2\_function tool.

| Phylo | seq o | bject |                                                                   |  |
|-------|-------|-------|-------------------------------------------------------------------|--|
| Ľ     | ¢     |       | 19: FROGSSTAT Phyloseq Import Data NOT NORMALISED: asv_data.Rdata |  |

Explore the sample **RAW** count

This is the result of FROGSSTAT\_Phyloseq\_Import\_Data without normalisation (DESeq2 is more powerful on unnormalised counts) (format RData)

**Experimental variable** 

**Type of analysis** 

**O** FUNCTION

⊘ ASV

EnvType

The factor that could have an effect on ASV/FUNCTION abundances. Ex: Treatment, etc.

Do you want to correct a confounding factor?

False

If yes, specify the counfouding factor

Choose the factor on which the differential abundances will be compared

Specify a confounding factor if necessary (example : testing antibiotic treatment effect with 2 *different mice phenotypes, or testing drought effect* on soil microbiome with two soil compositions)

→ What are the output datasets ?

→ Rdata file: asv\_dds.Rdata object with results of the DESeq analysis

→ 2<sup>nd</sup> step: launch *DESeq2 visualization* tool to explore the dds object

| FROGSSTAT DESeq2 Visualisation to extract and visualise differentially abundant         ASVs or functions (Galaxy Version 4.1.0+galaxy1)                                                                                                    |                                       |  |  |  |  |  |  |  |  |  |  |  |
|----------------------------------------------------------------------------------------------------|---------------------------------------|--|--|--|--|--|--|--|--|--|--|--|
| Type of analysis                                                                                                    |                                       |  |  |  |  |  |  |  |  |  |  |  |
| ⊘ ASV<br>O FUNCTION                                                                                                    | Ask for DESeq2 ASV data analysis      |  |  |  |  |  |  |  |  |  |  |  |
| Type of data to perform the differential analysis. ASV: DESeq2 is run on the ASV abundance table. FUNCTION: DESeq2 is run on predicted function abundance table from FROGSFUNC_2_function tool.                                                                                                    |                                       |  |  |  |  |  |  |  |  |  |  |  |
| Data object (format: data.RData)                                                                                                    |                                       |  |  |  |  |  |  |  |  |  |  |  |
| Image: Image: | Result of FROGSSTAT DESeq2 preprocess |  |  |  |  |  |  |  |  |  |  |  |
| For ASV: asv_data.Rdata from FROGSSTAT_Phyloseq_Import_Data tool - For FUNCTION: function_data.Rdata from FROGSSTAT_DESeq2_Preprocess tool. (abundanceData)                                                                                                    |                                       |  |  |  |  |  |  |  |  |  |  |  |
| DESeq2 object (format: dds.RData)                                                                                                    | Factor on which the differential      |  |  |  |  |  |  |  |  |  |  |  |
| Image: Constraint of the second second se | abundances have been tested           |  |  |  |  |  |  |  |  |  |  |  |
| This is the result of FROGSSTAT_DESeq2_Preprocess tool asv_dds.Rdata or function_dds.Rdata (dds)                                                                                                    |                                       |  |  |  |  |  |  |  |  |  |  |  |

| Experimental variable                                                                                   | Factor on which the differential                     |
|----------------------------------------------------------------------------------------------------|------------------------------------------------------|
| ЕпѵТуре                                                                                                 | abundances have been tested                          |
| The factor that could have an effect on ASV/FUNCTION abundances. Ex : Treatment (var)                   |                                                      |
| The experimental variable is it quantitative or qualitative?                                            |                                                      |
| Qualitative                                                                                             | Specify qualitative or quantitative                  |
| If qualitative, choose 2 conditions to compare                                                          |                                                      |
| Condition 1 considered as reference                                                                     |                                                      |
| BoeufHache                                                                                              | Dracica tha two conditions to compare                |
| One condition of the experimental variable (e.g. with) (mod2)                                           | Precise the two conditions to compare                |
| Condition 2 to be compared to the reference                                                             |                                                      |
| VeauHache                                                                                               |                                                      |
| Another condition of the experimental variable (e.g. without) (mod1)                                    |                                                      |
| Adjusted p-value threshold                                                                              | Statistical significance throshold                   |
| 0.05                                                                                                    | Statistical significance threshold<br>(default 0.05) |
| Threshold used for statistical significance of the differentially abundant ASV/FUNCTION analysis (padj) |                                                      |

154

What are the output datasets ?

 $\rightarrow$  HTML report: result table and several plots

Differentially abundant ASV/FUNCTION table

Pie chart V

Volcano plot N

MA plot Heatmap plot

Differentially abundant ASV/FUNCTION table

Pie chart Volcano plot

MA plot Heatmap plot

Code

You chose to compare VeauHache to the reference modality BoeufHache. This implies that a positive log2FoldChange means more abundant in VeauHache than in BoeufHache.

Code

Then we extract significant ASVs or FUNCTIONs at the p-value adjusted threshold (after Benjamini Hochberg correction) and enrich results with taxonomic/functional classification and sort the results by pvalue.

| Dov  | vnload              |            |                  |          |          |               | Search:       |           | ]                                                                   |
|------|---------------------|------------|------------------|----------|----------|---------------|---------------|-----------|---------------------------------------------------------------------|
|      | ID 👙                | baseMean 🍦 | log2FoldChange 🍦 | lfcSE 🔶  | stat 🔶   | pvalue 🝦      | padj 🔷        | Kingdom 🍦 | Differentially abundant ASV/FUNCTION table                          |
|      |                     | Α          | All              |          |          | All           | All           |           | -                                                                   |
| 1    | Cluster_53          | 16.7845    | -7.93954         | 1.21935  | -6.51127 | 7.45192e-11   | 2.61563e-8    | Bacteria  | ,                                                                   |
| 2    | Cluster_43          | 10.4196    | 15.6431          | 2.48659  | 6.29099  | 3.15446e-10   | 5.53607e-8    | Bacteria  | Only significantly differentially abundant                          |
| 3    | Cluster_120         | 7.49645    | 5.21487          | 0.842194 | 6.19200  | 5.94040e-10   | 6.95027e-8    | Bacteria  | ASV are displayed<br>(with an adjusted p-value < previously defined |
| 4    | Cluster_4           | 284.010    | -4.46973         | 0.730032 | -6.12265 | 9.20307e-10   | 8.07569e-8    | Bacteria  | threshold - set here to 0.05)                                       |
| 5    | Cluster_85          | 5.25312    | -14.8545         | 2.69005  | -5.52204 | 3.35093e-8    | 0.00000235236 | Bacteria  | 1                                                                   |
| 6    | Cluster_174         | 2.99262    | -17.3671         | 3.27384  | -5.30481 | 1.12788e-7    | 0.00000659810 | Bacteria  | p-value are adjusted using the Benjamini-                           |
| 7    | Cluster_44          | 22.0406    | -6.03398         | 1.14995  | -5.24715 | 1.54472e-7    | 0.00000677746 | Bacteria  | , Hochberg method                                                   |
| 8    | Cluster_141         | 9.26135    | 5.96649          | 1.13629  | 5.25083  | 1.51415e-7    | 0.00000677746 | Bacteria  | -                                                                   |
| 9    | Cluster_9           | 150.302    | 28.4432          | 5.83716  | 4.87279  | 0.00000110034 | 0.0000429134  | Bacteria  |                                                                     |
| 10   | Cluster_135         | 7.45843    | -4.76315         | 1.05240  | -4.52600 | 0.00000601095 | 0.000210984   | Bacteria  | -<br> <br>-                                                         |
| Show | v 10 $\sim$ entries | ;          |                  |          |          |               |               |           |                                                                     |

|    | ID         | \$ | baseMean 🍦 | log2FoldChange ≑ | lfcSE 🔷           | stat 🌲   | pvalue 🔶                | padj 🌲        | Kingdom 🔶  |                                            |
|----|------------|----|------------|------------------|-------------------|----------|-------------------------|---------------|------------|--------------------------------------------|
|    |            |    | Α          | All              |                   |          | All                     | All           |            | Differentially abundant ASV/FUNCTION table |
| 1  | Cluster_53 | 3  | 16.7845    | -7.93954         | < <u> 1.21935</u> | -6.51127 | 7.45192e-11             | More ab       | undant in  | BoeufHache than VeauHache                  |
| 2  | Cluster_43 | 3  | 10.4196    | 15.6431          | 2.48659           | 6.29099  | 3.15446e-10             | 5.53607e-8    | Bacteria   |                                            |
| 3  | Cluster_12 | 20 | 7.49645    | 5.21487          | 0.842194          | 6.19200  | 5.94040e-10             | 6.95027e-8    | Bacteria   |                                            |
| 4  | Cluster_4  |    | 284.010    | -4.46973         | 0.730032          | -6.12265 | 9.2 <del>0307e-10</del> | More at       | oundant ir | NVeauHache than BoeufHache                 |
| 5  | Cluster_85 | 5  | 5.25312    | -14.8545         | 2.69005           | -5.52204 | 3.35093e-8              | 0.00000235236 | Bacteria   |                                            |
| 6  | Cluster_17 | 74 | 2.99262    | -17.3671         | 3.27384           | -5.30481 | 1.12788e-7              | 0.00000659810 | Bacteria   |                                            |
| 7  | Cluster_44 | 4  | 22.0406    | -6.03398         | 1.14995           | -5.24715 | 1.54472e-7              | 0.00000677746 | Bacteria   |                                            |
| 8  | Cluster_14 | 41 | 9.26135    | 5.96649          | 1.13629           | 5.25083  | 1.51415e-7              | 0.00000677746 | Bacteria   |                                            |
| 9  | Cluster_9  |    | 150.302    | 28.4432          | 5.83716           | 4.87279  | 0.00000110034           | 0.0000429134  | Bacteria   |                                            |
| 10 | Cluster_13 | 35 | 7.45843    | -4.76315         | 1.05240           | -4.52600 | 0.00000601095           | 0.000210984   | Bacteria   |                                            |

Why log2Foldchange?

Differentially abundant ASV/FUNCTION table

### Foldchange:

It's the ratio of the normalized counts between VeauHache and BoeufHache

log2 is used for interpret and scale reasons:

- Positive values denote an increase, and negative a decrease of abundance
- log2FC = 1 means a doubling
- log2FC = 2 means a quadrupling
- log2FC = -1 means a halving
- log2FC = -2 means a quartering

...

|    | ID        | ÷  | baseMean 🔶 | log2FoldChange 🍦 | lfcSE 🔶  | stat 🔶   | pvalue 🔶      | padj 🔶        | Kingdom 🔶 |                                            |
|----|-----------|----|------------|------------------|----------|----------|---------------|---------------|-----------|--------------------------------------------|
|    |           |    | A          | All              |          |          | All           | All           |           | Differentially abundant ASV/FUNCTION table |
| 1  | Cluster_5 | 3  | 16.7845    | -7.93954         | 1.21935  | -6.51127 | 7.45192e-11   | 2.61563e-8    | Bacteria  |                                            |
| 2  | Cluster_4 | 3  | 10.4196    | 15.6431          | 2.48659  | 6.29099  | 3.15446e-10   | 5.53607e-8    | Bacteria  | You can sort by numeric columns            |
| 3  | Cluster_1 | 20 | 7.49645    | 5.21487          | 0.842194 | 6.19200  | 5.94040e-10   | 6.95027e-8    | Bacteria  | and filter on taxonomy                     |
| 4  | Cluster_4 |    | 284.010    | -4.46973         | 0.730032 | -6.12265 | 9.20307e-10   | 8.07569e-8    | Bacteria  |                                            |
| 5  | Cluster_8 | 5  | 5.25312    | -14.8545         | 2.69005  | -5.52204 | 3.35093e-8    | 0.00000235236 | Bacteria  |                                            |
| 6  | Cluster_1 | 74 | 2.99262    | -17.3671         | 3.27384  | -5.30481 | 1.12788e-7    | 0.00000659810 | Bacteria  |                                            |
| 7  | Cluster_4 | 4  | 22.0406    | -6.03398         | 1.14995  | -5.24715 | 1.54472e-7    | 0.00000677746 | Bacteria  |                                            |
| 8  | Cluster_1 | 41 | 9.26135    | 5.96649          | 1.13629  | 5.25083  | 1.51415e-7    | 0.00000677746 | Bacteria  |                                            |
| 9  | Cluster_9 |    | 150.302    | 28.4432          | 5.83716  | 4.87279  | 0.00000110034 | 0.0000429134  | Bacteria  |                                            |
| 10 | Cluster_1 | 35 | 7.45843    | -4.76315         | 1.05240  | -4.52600 | 0.00000601095 | 0.000210984   | Bacteria  |                                            |

### → Which species have the highest positive log2Foldchange ?

|   | ID 🔶        | baseMean 🔷 | log2FoldChange 🔷 | lfcSE 🔶  | stat 🔶   | pvalue 🔷    | padj 🌲        | Kingdom 🔷 |
|---|-------------|------------|------------------|----------|----------|-------------|---------------|-----------|
|   |             | Α          | All              |          |          | All         | All           |           |
| 1 | Cluster_53  | 16.7845    | -7.93954         | 1.21935  | -6.51127 | 7.45192e-11 | 2.61563e-8    | Bacteria  |
| 2 | Cluster_43  | 10.4196    | 15.6431          | 2.48659  | 6.29099  | 3.15446e-10 | 5.53607e-8    | Bacteria  |
| 3 | Cluster_120 | 7.49645    | 5.21487          | 0.842194 | 6.19200  | 5.94040e-10 | 6.95027e-8    | Bacteria  |
| 4 | Cluster_4   | 284.010    | -4.46973         | 0.730032 | -6.12265 | 9.20307e-10 | 8.07569e-8    | Bacteria  |
| 5 | Cluster_85  | 5.25312    | -14.8545         | 2.69005  | -5.52204 | 3.35093e-8  | 0.00000235236 | Bacteria  |
| 6 | Cluster_174 | 2.99262    | -17.3671         | 3.27384  | -5.30481 | 1.12788e-7  | 0.00000659810 | Bacteria  |
| 7 | Cluster_44  | 22.0406    | -6.03398         | 1.14995  | -5.24715 | 1.54472e-7  | 0.00000677746 | Bacteria  |
| 8 | Cluster_141 | 9.26135    | 5.96649          | 1.13629  | 5.25083  | 1.51415e-7  | 0.00000677746 | Bacteria  |

Differentially abundant ASV/FUNCTION table

→ Which species have the highest positive log2Foldchange (more present in VeauHache than BoeufHache)?

|   | ID 🔶      | baseMean 🔶 | log2FoldChange 🗸   |                 |                     |                |                |
|---|-----------|------------|--------------------|-----------------|---------------------|----------------|----------------|
|   |           | Α          | All                | It's the Cluste | r_9 which is a N    | /eissella ceti |                |
| 9 | Cluster_9 | 150.302    | 28.4432            |                 |                     |                |                |
|   |           |            |                    |                 |                     |                |                |
|   |           |            | Phylum 🍦           | Class 🔶 Order   | Family              | Genus          | Species        |
|   |           |            | All                | All             | All                 | All            | All            |
|   |           |            | Firmicutes Bacilli | Lactobacillal   | es Lactobacillaceae | Weissella      | Weissella ceti |

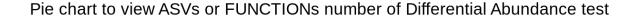

#### Pie chart

Differentially Abundant (log-fold change < 0) Differentially Abundant (log-fold change > 0) Not Differentially Abundant

Most of the ASVs are not significantly affected between the conditions (DESeq2 hypothesis !!)

35 ASVs are significantly affected between conditions

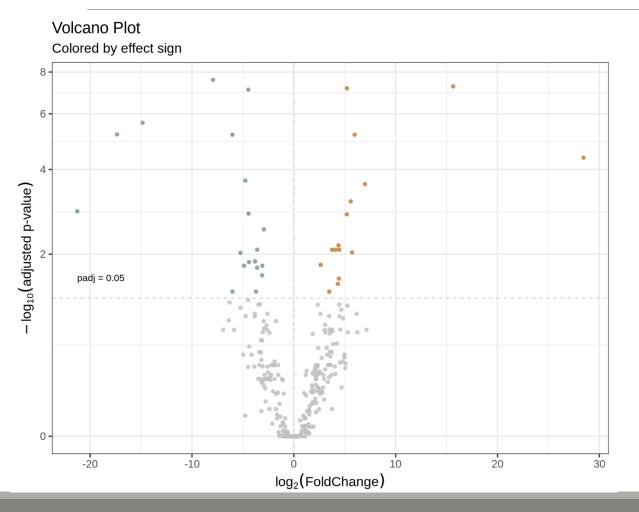

#### Volcano plot

visualization of ASVs log2FoldChange and their associated adjusted p-values

Only ASVs with a significant adjusted p-value are colored

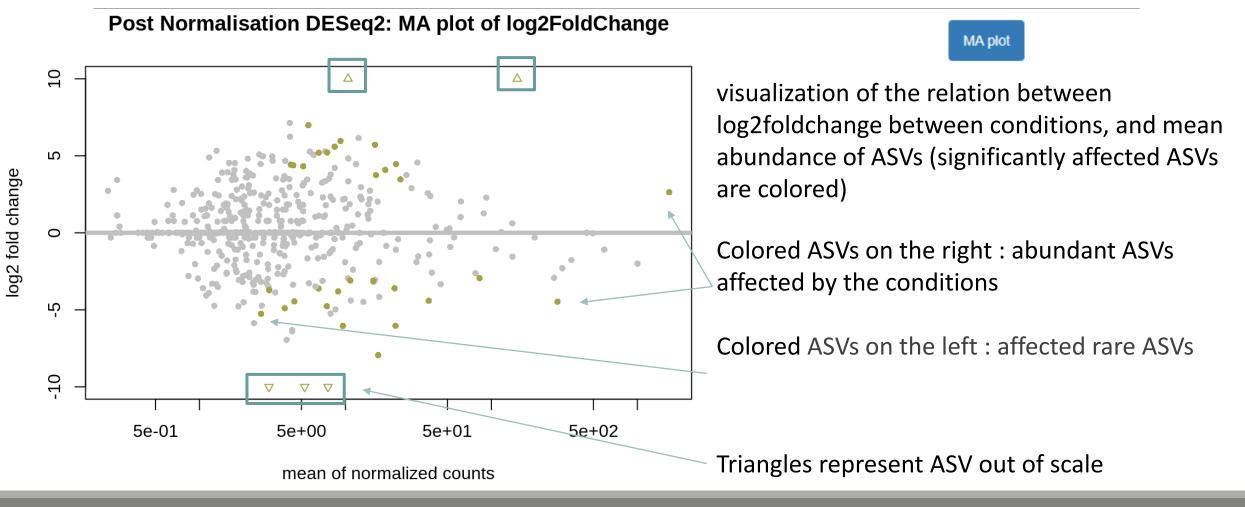

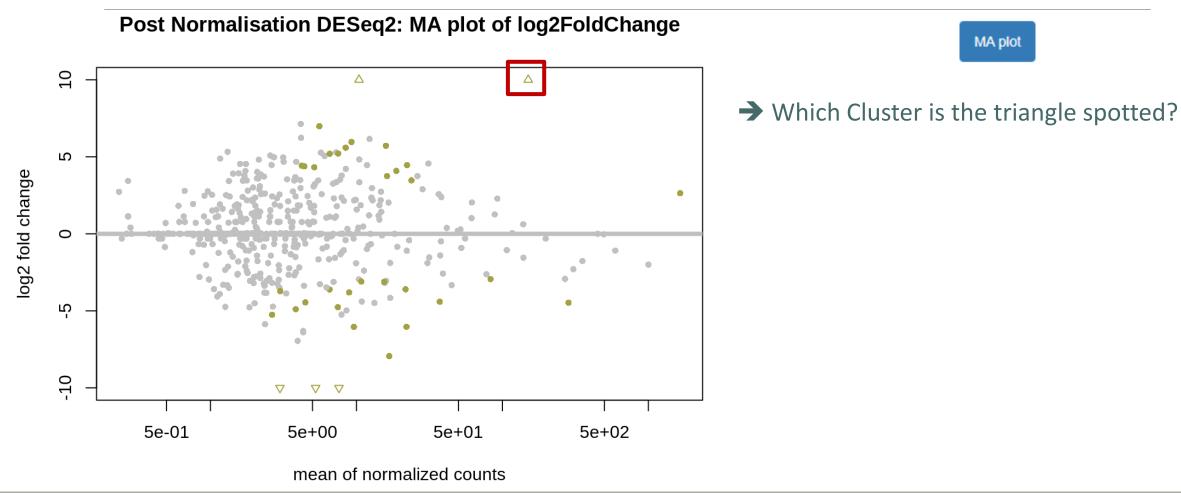

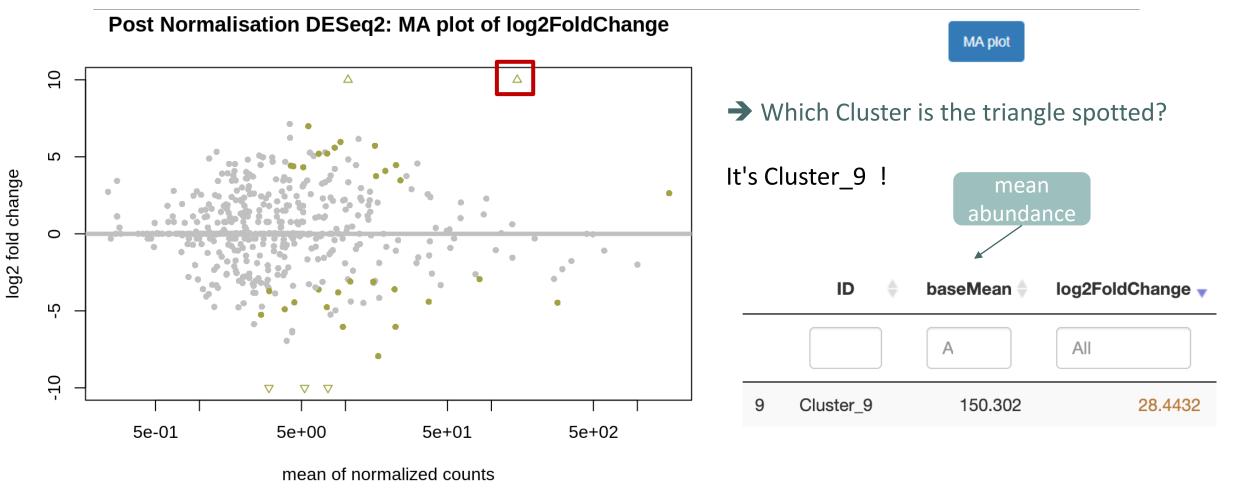

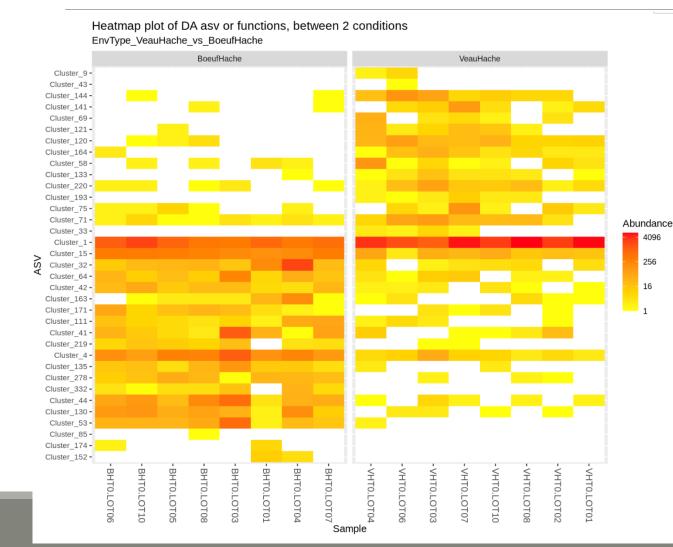

#### Heatmap plot

visualization of the DESeq2 normalised abundances of differentially abundant ASVs grouped by condition

Here, we observe only the significant 35 ASV that are differential abundant

### ASVs are ordered from top to bottom in log2 flold change descending order

### Compare FiletSaumon vs SaumonFume

#### **Experimental variable**

EnvType

The factor that could have an effect on ASV/FUNCTION abundances. Ex : Treatment (var)

#### The experimental variable is it quantitative or qualitative?

Qualitative

If qualitative, choose 2 conditions to compare

 Condition 1 considered as reference

 FiletSaumon

 One condition of the experimental variable (e.g. with) (--mod2)

 Condition 2 to be compared to the reference

 SaumonFume

 $\mathbf{T}$ 

Another condition of the experimental variable (e.g. without) (--mod1)

Differentially abundant ASV/FUNCTION table

Pie chart

Volcano plot MA plot

Heatmap plot

Since we only have a binary factor we can use the following syntax to format the log2 fold change from the litted model if not, we will use the other syntax with contrast=c()

You chose to compare SaumonFume to the reference modality FiletSaumon. This implies that a positive log2FoldChange means more abundant in SaumonFume than in FiletSaumon.

Then we extract significant OTUs at the p-value adjusted threshold level (after correction) and enrich results with taxonomic informations and sort taxa by pvalue.

Code

|   | ID 🔶        | baseMean 🔷 | log2FoldChange 🔷 | lfcSE 🔷  | stat 🔶   | pvalue 🔷      | padj 🌲        | Kingdom  |
|---|-------------|------------|------------------|----------|----------|---------------|---------------|----------|
|   |             | Α          | All              |          |          | All           | All           |          |
| 1 | Cluster_4   | 284.010    | -4.97034         | 0.718373 | -6.91888 | 4.55218e-12   | 2.25333e-9    | Bacteria |
| 2 | Cluster_85  | 5.25312    | -17.5013         | 2.66091  | -6.57717 | 4.79475e-11   | 1.18670e-8    | Bacteria |
| 3 | Cluster_55  | 19.0634    | -4.83859         | 0.825830 | -5.85906 | 4.65500e-9    | 7.68076e-7    | Bacteria |
| 4 | Cluster_123 | 10.3886    | 7.90236          | 1.39576  | 5.66171  | 1.49873e-8    | 0.00000185468 | Bacteria |
| 5 | Cluster_31  | 37.4358    | -5.51672         | 1.04587  | -5.27478 | 1.32918e-7    | 0.0000131588  | Bacteria |
| 6 | Cluster_13  | 139.041    | 4.03643          | 0.838190 | 4.81565  | 0.00000146724 | 0.000121047   | Bacteria |
| 7 | Cluster_27  | 41.5512    | -5.32505         | 1.13155  | -4.70599 | 0.00000252641 | 0.000178653   | Bacteria |

Differentially abundant ASV/FUNCTION table

#### Pie chart to view OTUs number of Differential Abundance test

#### Pie chart

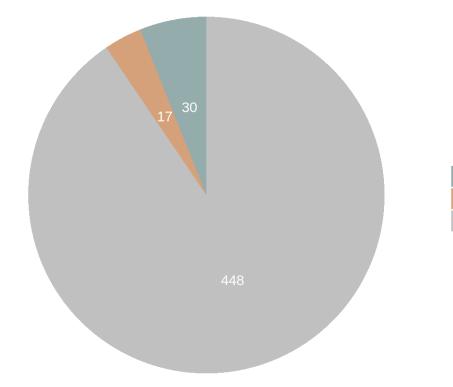

Most of the ASV are not significantly affected between your conditions Only 47 ASVs are significantly affected between conditions

Differentially Abundant (log-fold change < 0) Differentially Abundant (log-fold change > 0) Not Differentially Abundant

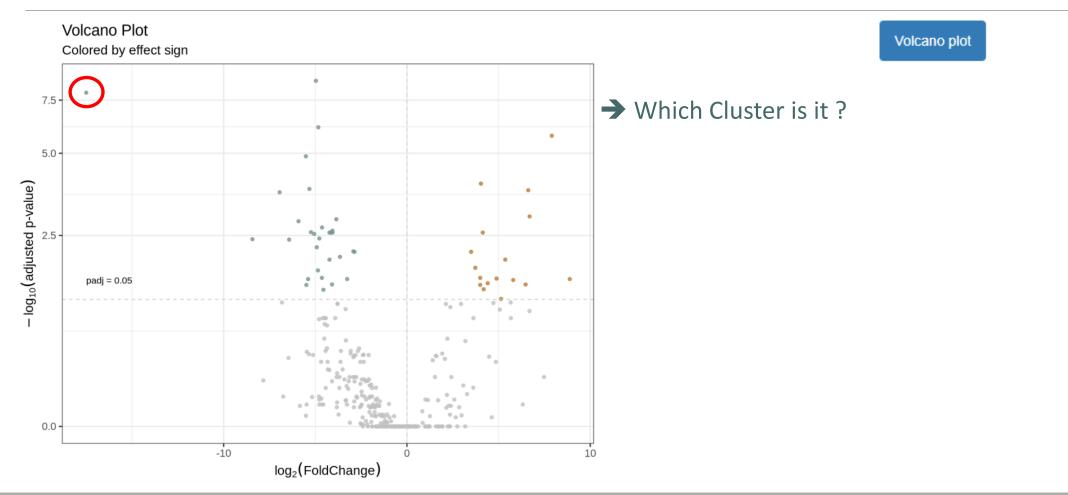

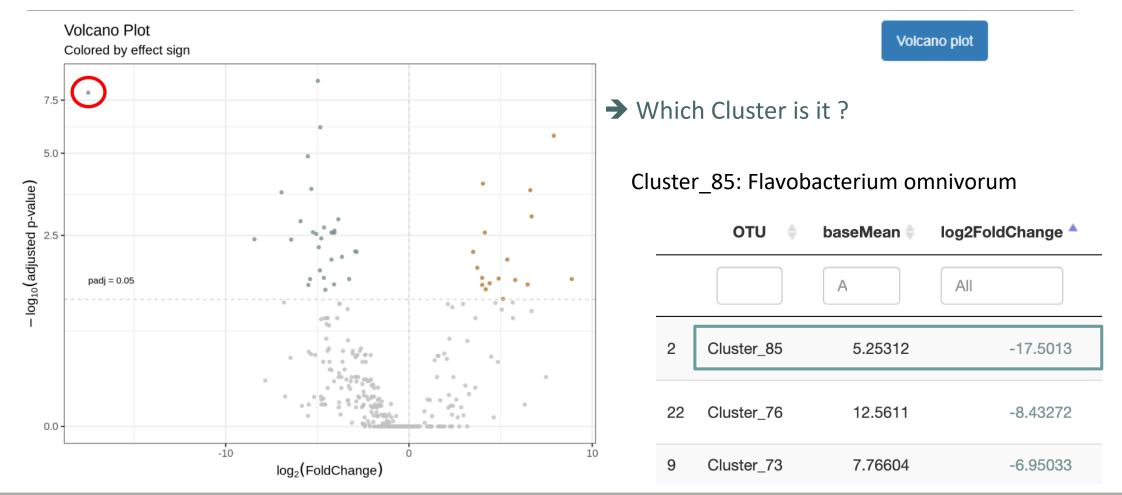

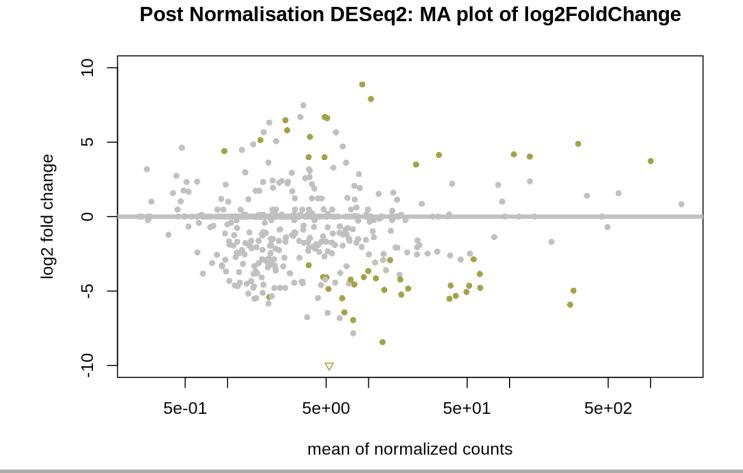

MA plot

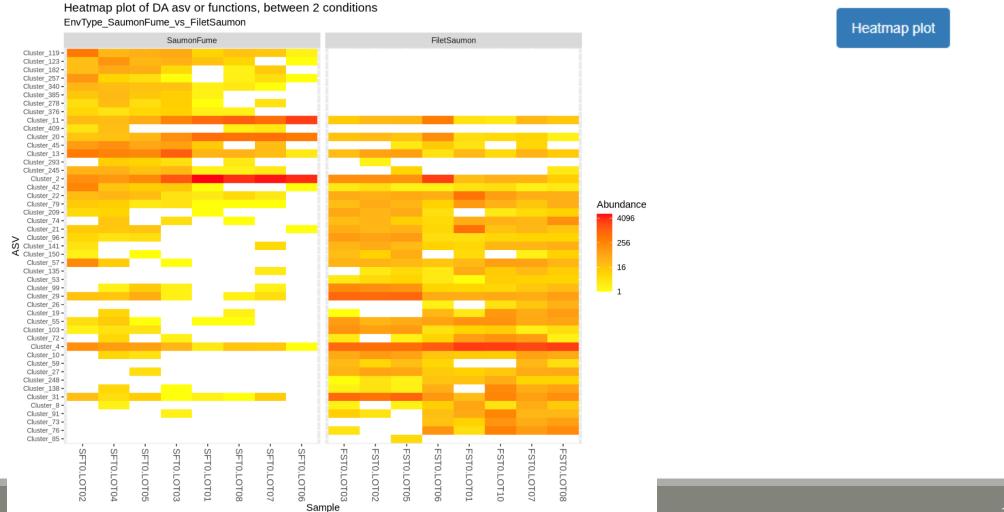

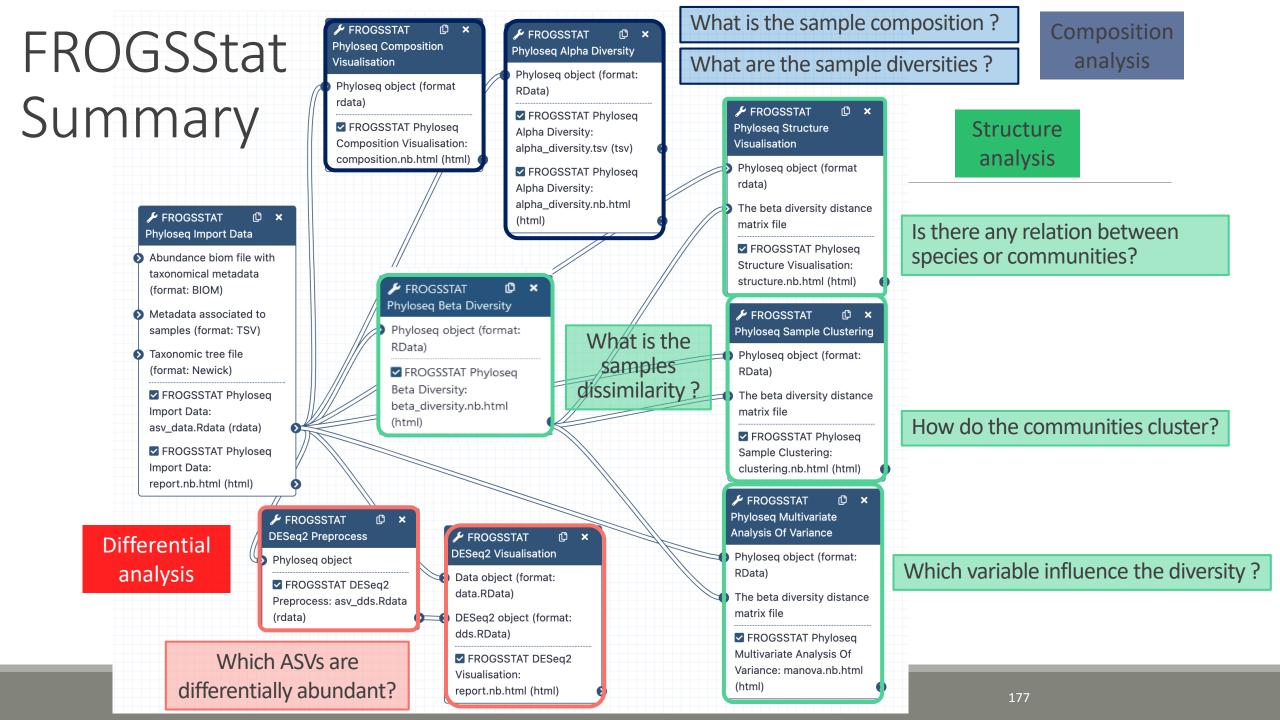

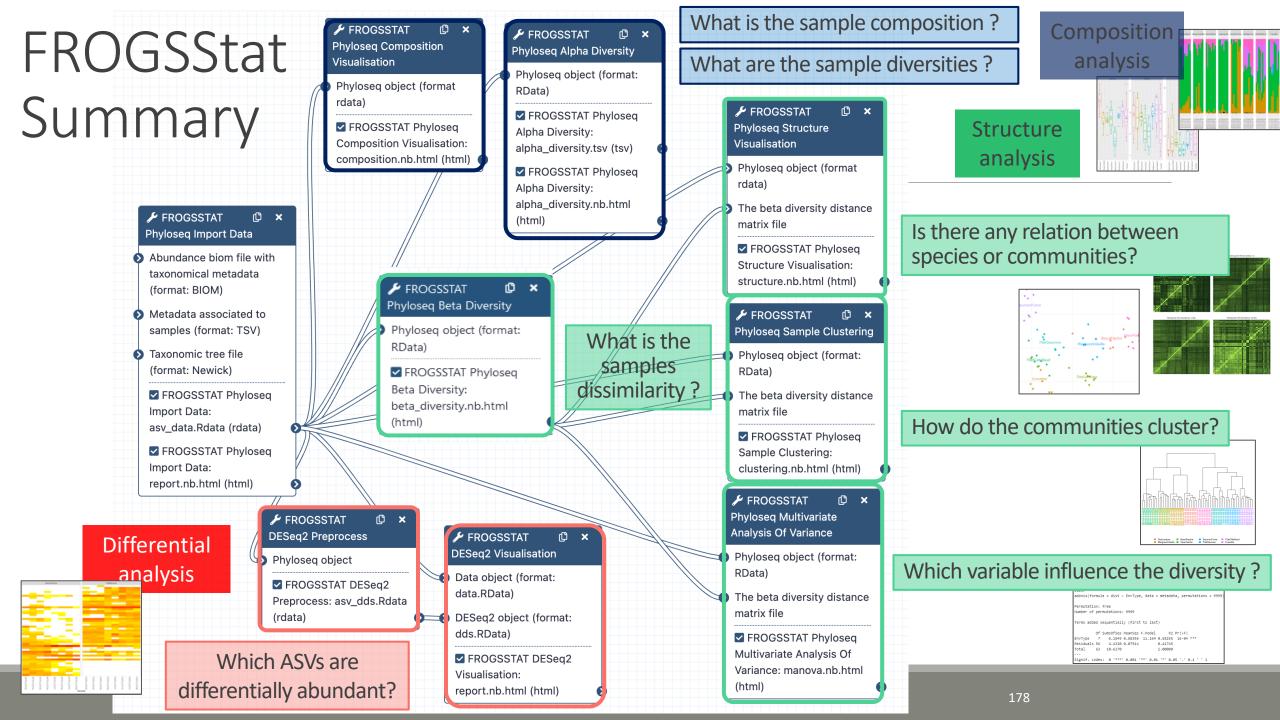

# Conclusion and advices reminder

### FROGSTAT advices

- Before starting, check taxonomy format : how many levels? What are their names ?
- Carefully construct your sample\_metadata TSV file, and after its import, check that your variable order is smart
- Keep in mind that :
  - Phyloseq composition and structure analyses need to be perform on normalised (=rarefied) counts
  - DESeq analysis needs to be performed on counts without normalisation
  - Different indices or distance methods will give different but complementary information
  - Test different distances and choose which one fits better your data

## References

 Chaillou, S., Chaulot-Talmon, A., Caekebeke, H., Cardinal, M., Christieans, S., Denis, C., Desmonts, M. H., Dousset, X., Feurer, C., Hamon, E., Joraud, J.-J., La Carbona, S., Leroi, F., Leroy, S., Lorre, S., Mace, S., Pilet, M.-F., Prevost, H., Rivollier, M., Roux, D., Talon, R., Zagorec, M., and Champomier-Verges, M.-C. (2015). Origin and ecological selection of core and food-specific bacterial communities associated with meat and seafood spoilage. ISME J, 9(5):1105{1118.

McMurdie, P. J. and Holmes, S. (2013). phyloseq: An r package for reproducible interactive analysis and graphics of microbiome census data. PLoS ONE, 8(4):e61217.

Shade, A., Jones, S. E., Caporaso, J. G., Handelsman, J., Knight, R., Fierer, N., and Gilbert, J. A. (2014). Conditionally rare taxa disproportionately contribute to temporal changes in microbial diversity. MBio, 5(4):e01371{e01314.